## **МАРКЕТИНГОВЫЕ ИССЛЕДОВАНИЯ И АНАЛИЗ ИНФРАСТРУКТУРЫ РЫНКА ИНФОРМАЦИОННЫХ ТЕЛЕКОММУНИКАЦИЙ РБ**

Знание ситуации на рынке телекоммуникаций дает руководителям предприятий и иным лицам, принимающим решения, интегральную оценку развития рынка, позволяет правильно спрогнозировать направления дальнейших инвестиций и сформировать соответствующую техническую политику предприятия. Для этого необходимы маркетинговые исследования информационно-коммуникационного комплекса.

### **1 Понятие маркетингового исследования**

В научной литературе, а также и на практике употребляются самые различные понятия, относящиеся в той или иной степени к содержанию маркетинговых исследований: исследование рынка, исследование сбыта, исследование мотивов, исследование потенциала, маркетинговая разведка, социальные исследования, исследование лучшего опыта организации производства и путей повышения производительности на предприятиях своих партнеров и конкурентов и другие. В отечественной и зарубежной литературе все еще не выработано общей точки зрения по понятийной проблеме. Маркетинговые исследования в англо-американской литературе нередко связывали с понятием "Информационная или осведомительная, разведывательная системы" [5].

Понятия маркетинговое исследование и исследование сбыта в англоамериканской и немецкой терминологии по маркетингу рассматривают как синонимы, а понятие исследование рынка имеет самостоятельное значение. При этом базируются на англо-американских понятиях "Marketing Resurch" исследование сбыта, маркетинговое исследование и "Market Research" исследование рынка.

Американская Ассоциация Маркетинга определяет "Marketing Research", то есть сбыта, и соответственно и маркетинговое исследование как: систематический поиск, сбор, отработку и интеграцию информации, которая связана или относится ко всем проблемам маркетинга товаров и услуг. Исследование рынка ("Market Research") рассматривается как систематическое производственное исследование рынков (место встречи спроса и предложения), в особенности анализ способности этих рынков, воспроизводить оборот товаров или услуг [6].

Традиционно маркетинговые исследования проводятся по следующим основным направлениям:

а) Исследование рынков:

1) международные рынки;

- 2) национальные рынки;
- 3) региональные рынки;

4) прогноз рынков;

5) тенденция развития рынков;

6) объем рынков;

7) потенциал рынков;

8) емкость рынков;

9) построение рыночных моделей;

10) сегментирование рынка;

11) определение целевых групп.

б) Исследование товара:

1) исследование применения товара;

2) исследование товара для изучения возможностей и областей его применения;

3) тест продукта;

4) тест применения товара;

5) тест упаковки;

6) тест названия;

7) исследование имиджа торговой марки;

8) анализ жизненного цикла продукта;

9) тест рыночного исследования.

в) Ценовая политика:

1) тест цен;

2) анализ соотношения цена/ качество;

3) тест рыночного исследования.

г) Исследование рекламы:

1) тест способа рекламы;

2) анализ носителя рекламы;

3) анализ средств массовой информации;

4) контроль результатов рекламы;

5) исследование мотивов;

6) анализ читателей;

7) анализ телезрителей.

д) Исследование сбыта:

1) анализ продавцов;

2) анализ панели домохозяйств;

3) анализ панели потребителей;

4) анализ товародвижения;

5) анализ покупателей;

6) приверженность к марке;

7) территориальное деление продавцов (региональные дилеры) ;

8) квота продаж.

е) Исследование покупателей:

1) исследование структуры покупателей;

2) исследование поведения покупателей;

3) исследование мотивов покупки;

4) регулирование (прекращение) продаж;

5) сегментация.

Как видно классическое маркетинговое исследование включает регулярное исследование рынков сбыта собственной продукции и включает в себя процесс по выработке пакета документов о потенциале предприятия, его взаимосвязь с внешней средой, о характере конкуренции, конкурентах на рынке, о характеристиках их производства, состоянии маркетинга, коммерции и работе с потребителями. Современное маркетинговое исследование - это процесс поиска, сбора, обработки данных и подготовки информации для принятия оперативных и стратегических решений в системе предпринимательства.

Главное назначение (результат) маркетинговых исследований - это генерирование маркетинговой информации для принятия решений в области взаимодействия (коммуникаций) субъектов маркетинговой системы, таких решений, которые обеспечивали бы требуемое рынком количество и качество товарных и сервисных сделок, соблюдая требования основных факторов внешней среды и потребителя.

Главная цель маркетинговых исследований заключается в разработке концепции общего представления о структуре и закономерностях динамики рынка и обосновании необходимости и возможностей конкретной фирмы для более эффективной адаптации ее производства, технологий и структуры, а также выводимой на рынок продукции или услуг к спросу и требованиям конечного потребителя[7].

Таким образом, можно считать, что стратегически ориентированное маркетинговое исследование тесно связано с применением принципов, методов, инструментария и философии бенчмаркинга.

# **2 Бенчмаркинг как функция маркетинговых исследований**

Термин "бенчмаркинг" является англоязычным и не имеет однозначного перевода на русский язык. Этот термин произошел от слова "benchmark". В наиболее общем смысле benchmark - это нечто, обладающее определенным количеством, качеством и способностью быть использованным как стандарт или эталон при сравнении с другими предметами. Бенчмаркинг представляет собой систематическую деятельность, направленную на поиск, оценку и учебу на лучших примерах, не зависимо от их размера, сферы бизнеса и географического положения.

Бенчмаркинг представляет собой искусство обнаружения того, что другие делают лучше нас и изучение, усовершенствование и применение их методов работы [8,9].

Цель бенчмаркинга состоит в том, чтобы на основе исследования надежно установить вероятность успеха предпринимательства [10].

Таким образом, бенчмаркинг развивает анализ конкурентоспособности, который ограничивается изучением конкурентов - их продукции, затрат и технологий, характеристик, экономических и финансовых показателей, отношений с клиентами и поставщиками. Все это необходимо для поиска наиболее выгодной продукции для предприятия.

Анализ конкурентоспособности позволяет выявить различия между конкурентами, но не объясняет, как эти различия преодолеть и завоевать наилучшие позиции в бизнесе. Этому способствует бенчмаркинг, который на основе сравнения и анализа процесса деятельности, направлен на понимание причин различий для того, чтобы эти отличия преодолеть.

**2.2.1** Виды бенчмаркетинга. Существует много видов бенчмаркинга:

*Внутренний бенчмаркинг* - бенчмаркинг, осуществляемый внутри организации, сопоставляя характеристики производственных единиц, схожих с аналогичными процессами.

*Бенчмаркинг конкурентоспособности* - измерение характеристики предприятия и ее сопоставление с характеристикой конкурентов; исследования специфических продуктов, возможностей процесса или административных методов предприятий-конкурентов.

*Функциональный бенчмаркинг* - бенчмаркетинг, который сравнивает определенную функцию двух или более организаций в том же секторе.

*Бенчмаркинг процесса* - деятельность по изменению определенных показателей и функциональности для их сопоставления с предприятиями, характеристика которых является совершенной в аналогичных процессах.

*Глобальный бенчмаркинг* - расширение стратегического бенчмаркинга, которое включает также ассоциативный бенчмаркинг.

*Общий бенчмаркинг* - бенчмаркинг процесса, который сравнивает определенную функцию двух или более организаций независимо от сектора.

*Ассоциативный бенчмаркинг* - бенчмаркинг, проводимый организациями, состоящими в узком бенчмаркинговом альянсе. Протокол этой кооперации содержится в Кодексе поведения бенчмаркинга.

Так же выделяют *бенчмаркинг затрат, бенчмаркинг характеристики, бенчмаркинг клиента, стратегический бенчмаркинг*, *оперативный бенчмаркинг* [11]*.*

**2.2.2** Принципы и этапы процесса бенчмаркетинга. Выделяет следующие основные принципы бенчмаркинга:

а) Взаимность.

Бенчмаркинг является деятельностью, основанной на взаимном отношении, согласии и обмене данными, которые обеспечивают "выигрышную" ситуацию для обеих сторон. Но взаимность не бывает вслепую. Сначала необходимо согласовать пределы диапазона информации, порядок обмена данными, логику проведения исследования. В бенчмаркинговом альянсе любой партнер должен иметь гарантии по поведению других и только уважение правил игры всеми участниками гарантирует всем хороший результат.

Все должно быть заранее установлено и согласовано.

б) Аналогия.

Оперативные процессы партнеров должны быть схожими. Может быть оценен любой процесс, только бы группа исследования могла перевести его в культурный, структурный и предпринимательский контекст своего предприятия. Аналогия процессов и установление критериев отбора партнеров по бенчмаркингу являются тем, от чего зависит успех деятельности.

в) Измерение.

Бенчмаркинг - это сравнение характеристик, измеренных на нескольких предприятиях; целью является установление того, почему существуют различия в характеристиках и как достигнуть их наилучшего значения. Важнейшим считается определение ключевых характеристик процесса, что позволяет улучшить характеристики на основе изучения процесса.

г) Достоверность.

Бенчмаркинг должен проводиться на основе фактических данных, точного анализа и изучения процесса, а не только на базе интуиции.

Процесс бенчмаркинга можно разбить на пять фаз:

а) Определение объекта анализа превосходства. Здесь нужно установить те объекты предприятия полиграфической промышленности, которые можно исследовать при помощи анализа производства.

Существует возможность критически пересмотреть организацию в целом или ее отдельные составные части. Более того, надо решить, проводить ли анализ превосходства с внутренней или внешней точки зрения, например, с позиции восприятия покупателя.

Далее, этот инструмент может найти применение при анализе товаров, контрольных показателей объема продаж, ориентации клиентов и т.д. В принципе нет никаких ограничений применения, кроме тех, которые следуют из потребностей покупателя и требований самого предприятия.

б) Выявление партнеров по анализу превосходства. Определив цели, следует начать поиск лучших предприятий. Подходящие партнеры должны быть не только первоклассными сами по себе, но и иметь по возможности высокую степень сопоставимости с собственной компанией. Этот процесс включает следующие шаги:

- Беглый обзор (от английского слова "to skim" - бегло прочитывать, пробежать глазами). На этой стадии осуществляют поверхностный обзор имеющихся источников информации, а также собирают уже доступные данные.

- Приведение в порядок (от английского слова "to trim" - отделывать, шлифовать, приводить в порядок). В этой фазе, принимая во внимание дальнейшую информацию, подробно описывают имеющиеся к этому моменту сведения.

- Выбор лучших (от английского слова "to cream" - снимать сливки). На этой стадии процесса выбирают партнеров, которых сочли подходящими.

В качестве источников информации предлагаются:

- отчеты о деятельности фирм;
- журналы, книги, базы данных;
- перечень предприятий;
- деловые связи;
- консалтинговые компании;
- специализированные конференции, семинары, ярмарки;
- союзы, исследовательские учреждения и т.д.
- специалисты;
- маркетинговые клубы;
- сотрудники различных комиссий;
- участие в наблюдательных советах.

в) Сбор информации. Эта фаза включает не только сбор качественных данных, но и изучение/описание содержания труда, процессов или факторов, которые объясняют продуктивность.

Сбор информации включает следующие подзадачи:

- концепция опросных листов, которая содержит определения и объяснения;

- подбор информации о собственном предприятии (сильные и слабые стороны);

- сбор фактов о партнере по анализу превосходства;
- использование дополнительных источников;
- документальное оформление информации;

- проверка имеющихся в наличии данных, чтобы гарантировать их признание и одобрение ответственности руководящими работниками, как на своем предприятии, так и у партнеров по анализу превосходства.

г) Анализ информации. Этот шаг выдвигает высочайшие требования к творческим и аналитическим способностям участвующих в процессе анализа превосходства. Анализировать значит не только осознавать сходства и различия, но и понимать взаимосвязи.

Кроме того, надо выявить воздействия, которые могут осложнить сравнения и фальсифицировать результаты. Здесь можно предложить следующий образ действий:

- упорядочение и сопоставление полученных данных;

- контроль качества информационных материалов;

- наблюдение за оказывающими влияние факторами, которые могут исказить сравнение;

- выявление недостатков в работе по сравнению с лучшими методами; понимание лежащих в основе причин, которые объясняют существование недостатков;

- проведение анализа, при помощи которого можно выбрать между изготовлением за счет собственных ресурсов и поставкой со стороны при сомнениях относительно некоторых подразделений или процессов (анализ "изготовление или покупка").

д) Целенаправленное проведение в жизнь полученных сведений. Пятая стадия включает в себя не только внедрение разработанных возможностей улучшения, но и дальнейшее развитие организации предприятия, чтобы противостоять ожидающимся в будущем вызовам.

Речь идет о том, чтобы копировать достижения лучших предприятий; напротив, они должны служить стимулом для дальнейшего инновационного развития собственной организационной структуры  $\sim$ иначе анализ превосходства выльется в стратегию побежденного. Выявленный потенциал для улучшения нужно реализовывать посредством конкретных мероприятий. При этом следует спросить себя, уживаются ли полученные данные с обычным планированием или необходима коренная переориентация.

Такое целенаправленное инновационное внедрение означает:

- размышления о последствиях анализа превосходства;
- представление отчета о результатах заинтересованным лицам;
- выявление возможностей улучшения;
- увязка с обычным планом работ предприятия;
- разработка плана введения необходимых изменений;
- внедрение плана в жизнь;
- понимание анализа превосходства как непрерывного процесса;

- использование результатов ДЛЯ дальнейшего инновационного развития [7]

### 2.3 Характеристика объектов исследования

В качестве объектов исследования были выбраны 28 компаний, входящих в состав Парка Высоких технологий, а именно:

- СП ЗАО "Международный деловой альянс";
- ИП "ИВА-Гомель";
- СЗАО "Белсофт-Борлас групп";
- ОДО "БИ-ЛОДЖИК";
- ЧУП "Вайрон АйТи";
- ООО "Виален Мелиа":
- ОДО "ВирусБлокАда";
- ИЧПУП «Годел Текнолоджис Юроп»;
- ООО "Дженерэйшн-Пи Консалтинг";
- ИП "Джи2Экс Девелопмент Сервисиз";
- ЗАО «Интеллектуальные системы»;
- ОДО "ИНТЕРМЕХ";
- ИП "ИТ парк";
- ЗАО Итранзишэн;
- "Конструкторское бюро специальной техники" БГУ;
- ООО "КОМПИТ ДЕВЕЛОПЕР СИСТЕМС";
- ЧУП "КомплИТ";
- ЗАО "Кьюликс системс";
- НПООО "Лакшми";
- НТО "ЛюксСофт";
- ЧУП "МАКСИПРОСОФТ";
- ООО "Марко";
- ЗАО "МиСофт НВП";
- НЧПУП "Нетолоджик";
- ООО "НИИЭВМсервис";
- ОДО "НИЛИТИС";
- ООО "Новаком Групп";
- ЗАО "НТЦ КОНТАКТ".

Этим компаниям было предложено заполнить анкеты, в которых они должны были указать краткую информацию о сфере своей деятельности, а так же следующие данные:

- годовой оборот;
- изменение оборота в 2008 году по сравнению с 2007 годом;
- процент поставок ИТ-услуг на внутренний и внешний рынок;
- численность сотрудников на конец 2007 и конец 2008 года;
- какое количество сотрудников от штата является ИТ-специалистами;
- количество сотрудников, владеющих иностранными языками (% от штата);
- средняя заработная плата ИТ-специалиста;
- стоимость человека/часа разработки.

**2.3.1** Обороты компаний. В ходе исследованиям участникам было предложено оценить их объем годового оборота. Результаты представлены на рисунке 2.1.

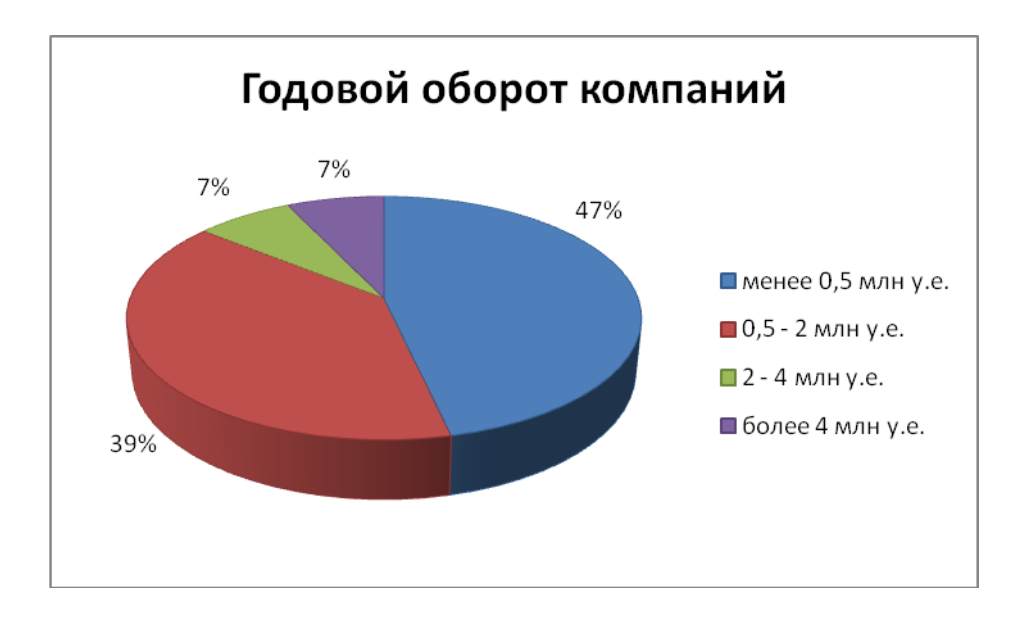

Рисунок 2.1 – Годовой оборот компаний

Около половины игроков рынка (47%) ответили, что годовой оборот ИТ-услуг в 2008 году составил менее 0,5 млн. у.е. 39% респондентов указали, что оборот их компаний в 2008 году составил более 0,5млн. USD. И у 14% компаний годовой оборот составил более 2 млн. у.е.

Полученные результаты позволяют провести сегментацию белорусских оффшорных компаний на три сегмента: молодые небольшие компании (оборот до 0,5 млн. у.е.), стабильные развивающиеся компании (оборот 0,5-2 млн. у.е.) и лидеры рынка с годовым оборотом более 2-3 млн у.е.

На рисунке 2.2 представлена оценка участниками исследования динамики их бизнеса в области экспорта ИТ-услуг и продуктов.

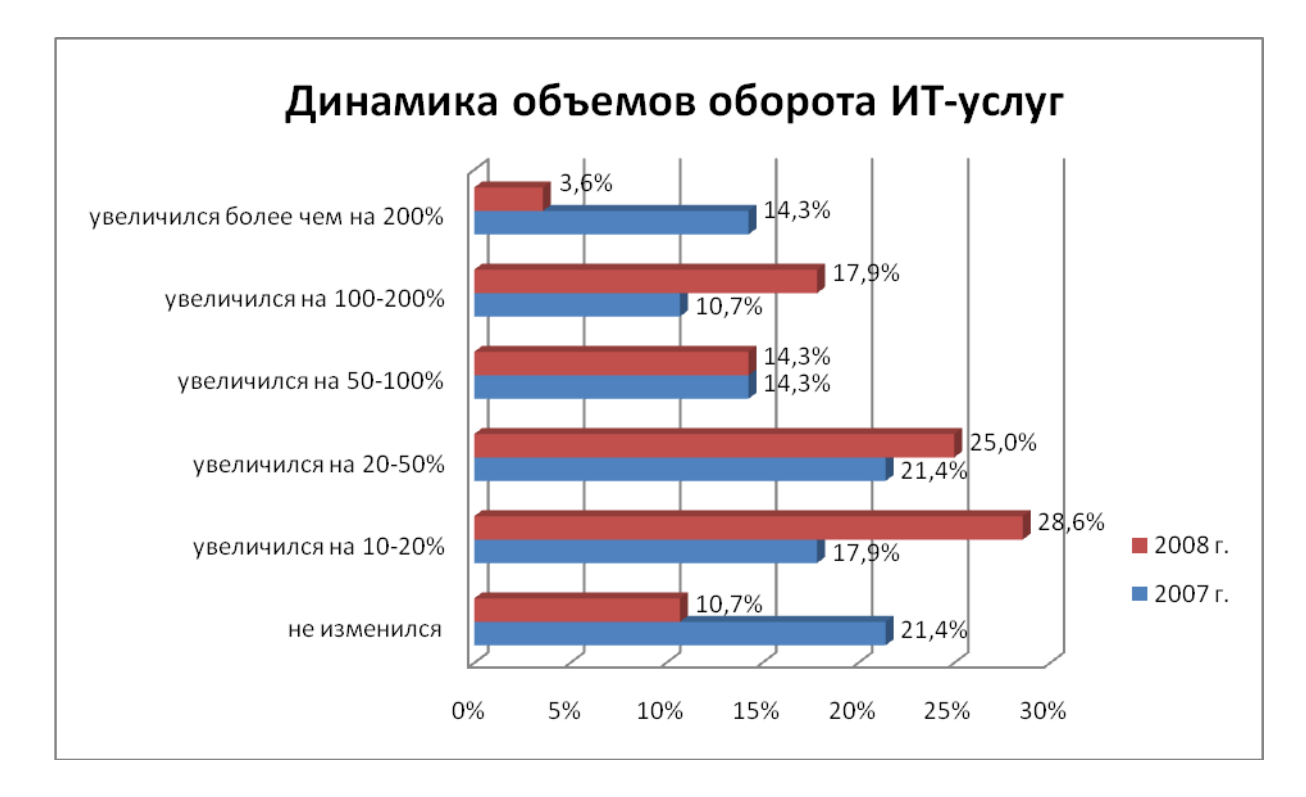

Рисунок 2.2 – Динамика объемов экспорта ИТ-услуг и продуктов

Как видно из рисунка, вот уже в течение 2 лет происходит увеличение объемов экспорта ИТ-услуг, причем такое увеличение составляет от 10% до 100%, а для некоторых компаний даже до 200% относительно объемов экспорта в 2007 году.

Практически все участники рынка увеличили объем экспорта ИТуслуг к концу 2008 года по сравнению с 2007 годом. Однако к слишком большому изменению оборота (более чем на 200%) компании уже не стремятся, большая часть игроков увеличила объем экспорта на 10-50%.

На рисунке 2.3 представлена доля поставок ИТ-услуг и продуктов на внешний и внутренний рынки.

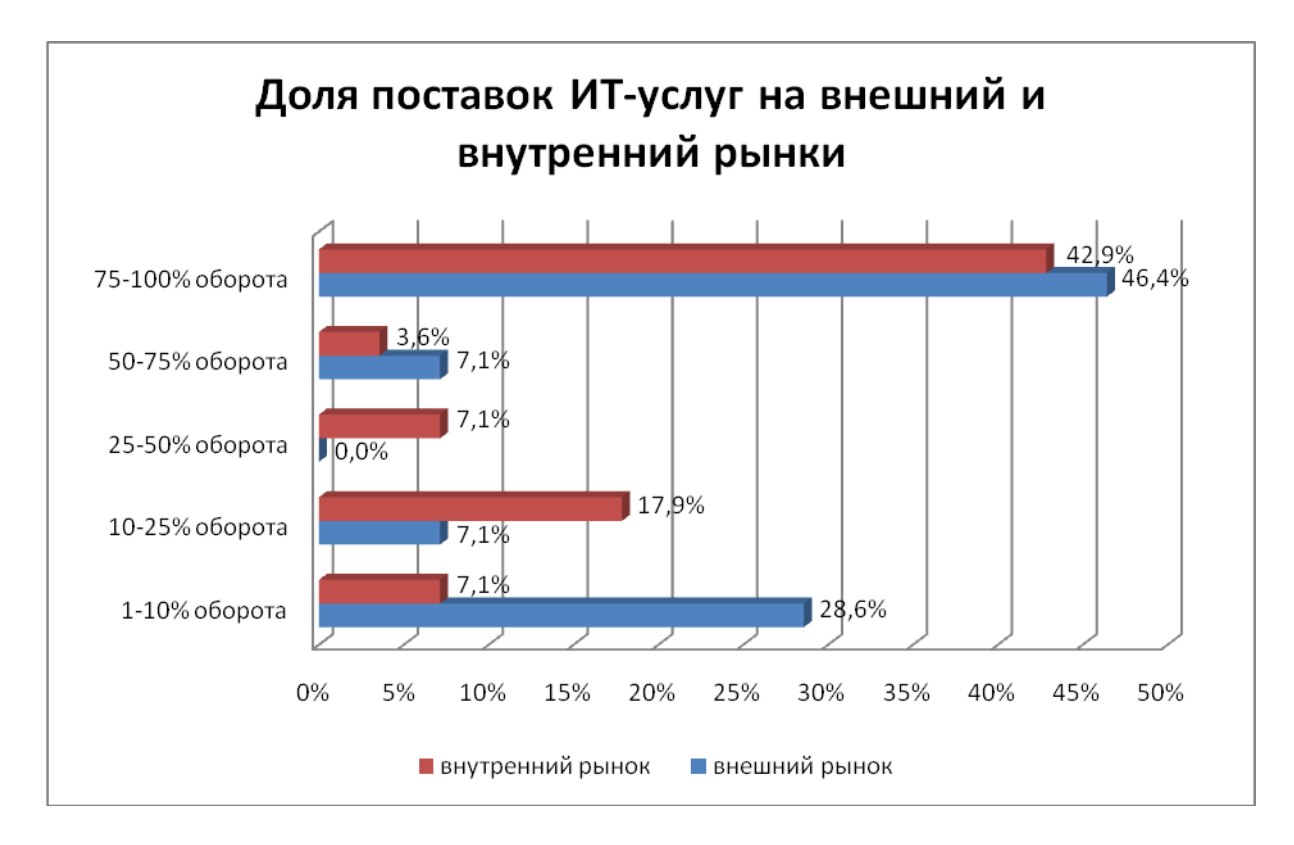

Рисунок 2.3 – Доля поставок ИТ-услуг на внешний и внутренний рынки

Число компаний, ориентированных на внешний рынок, доля экспорта которых составляет 75-100% в общем обороте, составляет около половины компаний, участвующих в исследовании (46,4%). Хотя и доля компаний, ориентированных на внутренний рынок РБ тоже довольно велика. Это означает, что несмотря на то, что многие компании пересматривают свой продуктовый портфель ИТ-услуг и решений в сторону максимально полной ориентированности на экспорт услуг и решений, существует еще достаточное количество заказчиков на внутреннем рынке Беларуси.

Полученные результаты указывают на оптимистический настрой белорусских оффшорных компаний. Те компании, которые вышли на данный рынок недавно, настроены на усиление позиций, а также на расширение оффшорных продуктов и сервисов. Также ИТ-компании настроены положительно и оптимистично относительно роста объемов экспортируемых ИТ-решений и ИТ-услуг.

**2.3.2** Численность сотрудников. Динамика численности сотрудников ИТ-компаний представлена на рисунке 2.4.

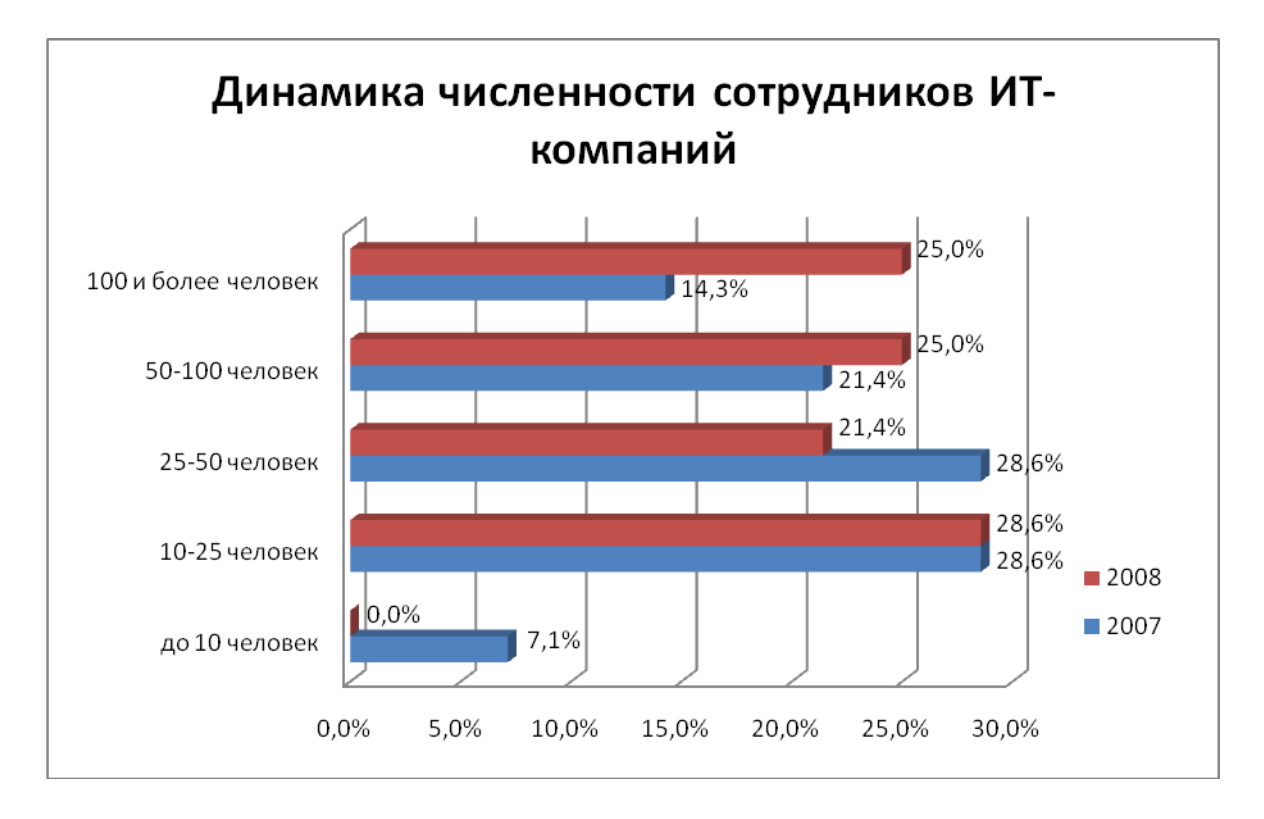

Рисунок 2.4 – Доля дохода от экспорта ИТ-услуг и продуктов

Можно сказать, что отрасль ИТ развивается довольно быстрыми темпами. Увеличивается число крупных компаний. За 2008 год стало значительно больше компаний, где численность сотрудников превышает 100 человек. К наиболее крупным компаниям относятся ЗАО «Международный деловой альянс», Итранзишэн, Джи2Экс Девелопмент Сервисиз.

**2.3.3** Владение иностранными языками. Число сотрудников от штата, владеющих иностранными языками представлено на рисунке 2.5.

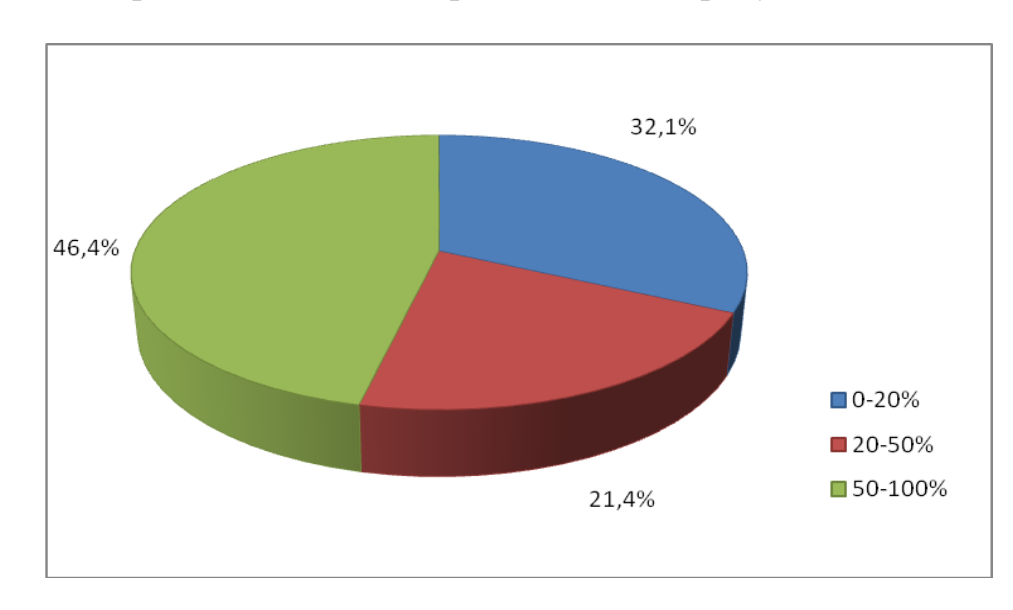

Рисунок 2.5 – Число сотрудников, владеющих иностранными языками (% от штата)

Как видно из рисунка, на большинстве ИТ-компаний более 50% сотрудников владеют иностранными языками. Доля компаний, персонал которых не владеют иностранными языками или владеет в малой степени, довольно мала и преимущественно это компании, работающие на внутренний рынок, которые не сотрудничают с зарубежными заказчиками.

### 2.4 Метод анализа оболочки данных (DEA)

Метод анализа оболочки данных (Data Envelopment Analysis, DEA) является широко известным и применяемым на практике аналитическим методом бенчмаркинга. Он представляет собой классическое применение линейного программирования к решению задач метолов сравнения многопараметрических объектов по эффективности функционирования и их производительности [12].

В данной работе метод DEA был использован для определения эффективности работы исследуемых компаний, входящих в состав Парка Высоких Технологий.

2.4.1 Определение эффективности предприятия, используя метод DEA. При анализе оболочки данных основополагающим моментом является эффективность, которая в общем определяется как частное от деления суммы всех выходных параметров на сумму всех входных факторов. Для каждой принимающей решения единицы исследования (Decision Making Unit, DMU), в нашем случае для ИТ-компании, определяется величина эффективности, и, таким образом, проводится сравнение наблюдений. Сравнение происходит с помощью метода линейного программирования при использовании различных базисных моделей и их вариантов. DEA залействованных компаний эффективные определяет количества **ИЗ** единицы путем построения границы эффективности, а для всех остальных меру их неэффективности. Но при этом исходным пунктом является то, что эффективность или неэффективность данного предприятия определяется принятием собственных решений. Эта эффективность рассчитывается как соотношение суммы взвешенных результатов деятельности компании к сумме взвешенных использованных средств:

Техническая эффективность = 
$$
\frac{\sum
$$
 *взвешенные выходные параметры* (2.1)

Оценка соответствующих происходит величин  $\mathbf{c}$ помошью оптимизации [13].

Критерием для выявления эффективности при DEA является достижение оптимума Парето или, соответственно, эффективности Парето. Экономическая ситуация является в теории производства эффективной по Парето, если в данный момент времени при заданной технологии и оснащённости ресурсами невозможно произвести большее количество по крайней мере одного продукта при одновременном изготовлении того же количества других продуктов. Это означает, что комбинация используемых производственных процессов оптимальна [14].

Состояние эффективности по Чарнсу, Куперу и др. определяется соответственно этому следующим образом:

Компания является на 100 % эффективной, если:

а) Ни один из выходных параметров не может быть повышен без повышения одного или более входных факторов либо понижения других выходных параметров;

б) Ни один из входных факторов не может быть уменьшен без понижения одного или более выходных параметров либо повышения других входных факторов.

Однако вышеупомянутое определение применительно только  $\mathbf{K}$ понятию относительной эффективности и может быть не таким строгим, поскольку истинная эффективность в большинстве случаев неизвестна. 100  $\%$ относительной эффективности компании может быть достигнуто сравнении другими соответствующими тогла. когда  $\mathbf{B}$  $\mathbf{c}$ ТОЛЬКО компаниями не существует оснований для неэффективности по отношению к одному или нескольким входным или выходным факторам. Как сопоставимые, при этом, обозначаются такие компании, которые при одинаковых входных и выходных факторах преследуют одинаковые цели. В представленной связи  $\mathbf{c}$ ЭТИМ,  $\, {\bf B}$ основе методики лежит идея относительной эффективности [15].

Первая DEA-модель была разработана и предложена Чарнсом, Купером и Родесом. Эта модель основана на методе Фаррелла для измерения эффективности исследуемых единиц с помощью функций производственных возможностей, или производственных функций.

Первоначальная модель Чарнса, Купера и Родеса (ССR-модель) с нелинейной программой  $\overline{10}$ Фарреллу отображает простое производственное соотношение с единственным входным и выходным параметром. В данной же модели множественные входные и выходные параметры каждого предприятия объединяются во всевозможные скалярные входные и выходные параметры (при постоянной отдаче масштаба - англ. constant return to scale, CRS).

Измерение эффективности в CCR-молели ЛЛЯ соответствующих компаний происходит  $\mathbf{c}$ помошью оптимального взвешенного между задействованными соотношения ВЫХОДНЫМИ параметрами  $\mathbf{M}$ входными факторами. Этот метод определяет оценку параметров таким образом, чтобы соответствующая наблюдаемая компания находилась на шкале от 0 (минимальная эффективность)  $\text{IO}$  1 (максимальная эффективность) и, учитывая соотношения входных  $\mathbf{M}$ ВЫХОДНЫХ параметров всех наблюдаемых единиц исследования, принимало  $\Pi$ <sup>O</sup> возможности высокое значение эффективности е<sub>0</sub>. При этом оценка всех задействованных в исследовании компаний производится так, чтобы она максимизировала величину эффективности предприятия, не превышая значение 1. Формально, эти действия состоят из решения следующей задачи максимизации:

$$
e_0 = \frac{\sum_{j=1}^{3} u_j y_{j0}}{\sum_{i=1}^{r} v_i x_{i0}} \to \max ,
$$
 (2.2)

при условиях  $\frac{\sum_{j=1}^{s} u_j y_{jm}}{\sum_{i=1}^{r} v_i x_{im}} \le 1$  для всех компаний m = 1,2,...,n,  $u_i \ge 0$  j = 1,2,...,s,

$$
v_i \ge 0
$$
 i = 1,2,...,r,

где е<sub>0</sub> - значение эффективности исследуемой компании;

 $n -$ число единиц. которые сравниваются:

 $r$  – число входных факторов;

S - число выходных параметров;

 $x_{i0}$  – выражение i-го входного фактора исследуемой компании;

 $y_{i0}$  – выражение j-го выходного параметра исследуемой компании;

 $x_{im}$  – выражение i-го входного фактора m-ной компании;

 $y_{im}$  – выражение *j*-го выходного параметра m-ной компании;

 $v_i$  – взвешивание входного фактора i c i = 1,..., r;

 $u_i$  – взвешивание выходного параметра  $i \in \{1, \ldots, s\}$ .

При решении этой задачи максимизации возникает проблема наличия частного в делении двух линейных агрегированных значений. максимизации называются Эти проблемы также линейным программированием частного. При этом существует много возможностей трансформации линейного программирования частного в проблему линейного программирования. Чарнс, Купер и Родес образовали для данной цели так называемую обратную программу следующим образом:

$$
f_0 = \frac{\sum_{i=1}^{r} v_i x_{i0}}{\sum_{j=1}^{s} u_j y_{j0}} \to \min ,
$$
 (2.3)

при условиях 
$$
\frac{\sum_{i=1}^{r} v_i x_{im}}{\sum_{j=1}^{s} u_j y_{jm}} \ge 1
$$
для всех компаний m = 1,2,...,n,  
 $u_j \ge 0$  j = 1,2,...,s,  
 $v_i \ge 0$  i = 1,2,...,r,

Чарнс, Купер и Родес преобразовали эту невыпуклую нелинейную проблему с помощью теории дробного программирования в обычную линейную программу:

$$
\max \phi_0 \tag{2.4}
$$

при условиях 
$$
-\sum_{m=1}^{n} y_{jm} \lambda_m + y_{j0} \phi_0 \le 0
$$
для всех компаний j = 1,2,...,s,  

$$
\sum_{m=1}^{n} x_{im} \lambda_m \le x_{i0}
$$
для всех компаний i = 1,2,...,r,  

$$
\lambda_m \ge 0, m = 1,2,...,n,
$$

где  $\phi_0$  – величина эффективности исследуемой компании;

 $\lambda$  – фактор взвешивания.

Образованная таким образом линейная проблема может быть разрешена уже с помощью методов линейной оптимизации (в дипломном проекте с помощью симплекс-метода). Чтобы получить величину эффективности ЛЛЯ всех компаний, необходимо разрешить задачу максимизации индивидуально для каждой компании, задействованной в исследовании. Векторы X<sub>im</sub> и V<sub>im</sub> заменяются при этом каждый pa<sub>3</sub> посредством профиля входных и выходных параметров исследуемой компании, соответственно. В остальном задача максимизации остаётся для каждой компании одинаковой. Ограничения задачи максимизации обеспечивают нахождение значений эффективности в области между нулём и единицей ( $e_0 \in [0,1]$ ).

Из ограничений следует свойство этой модели (формула 2.4), что целевая функция пропорционально пытается увеличить выходной параметр наблюдаемого предприятия до границы эффективности. Поэтому эта модель получила в литературе название output-ориентированной модели (output-oriented model)  $[15, 16, 17]$ 

Результатом решения DEA задачи для каждого объекта является:

-Значение коэффициента эффективности.

-Для неэффективных объектов - значения параметров, которые необходимо достичь, чтобы стать лидером.

-Значения неэффективно используемых ресурсов задаче  $\bf{B}$ минимизации затрат (например, неоправданно высокие затраты на рекламу).

-Значения выходов, которые не были произведены (недостаточные продажи при большом количестве потребителей и тарифных планов) из-за неэффективной работы в задаче максимизации прибыли.

-Для каждого неэффективного объекта приводится список объектовусловиях, которые работают  $\mathbf{B}$ сходных HO эталонов, являются эффективными. Ha ЭТИ эталонные объекты необходимо равняться аутсайдеру в дальнейшей работе, чтобы достичь эффективности.

-Для эффективных объектов значение «запаса прочности» - насколько можно ухудшить текущие значения параметров, чтобы объект оставался лидером. Такая интерпретация называется «суперэффективность.

Сравнение результатов работы компании с деятельностью конкурентов и лидеров отрасли позволяет своевременно пересматривать стратегию развития предприятия и успешно действовать на рынке [13].

Рассматривая метод DEA можно выделить основные преимущества его использования при анализе эффективности хозяйствующих единиц:

- Метод DEA позволяет проводить анализ эффективности в случаях, когла лостаточно ТРУДНО формально объяснить взаимосвязь между многочисленными ресурсами многочисленными результатами  $\mathbf{M}$ функционирования производственной системы;

- Метод DEA дает возможность включения в анализ большого количества ресурсов и видов выпускаемой продукции, что позволяет обходиться без расчета единого показателя использования ресурсов или выпуска продукции:

- Метод позволяет оценить вклад каждого из ресурсов в совокупную эффективность (или неэффективность) компании и оценить уровень неэффективности использования того или иного ресурса.

Вместе этим следует также указать на некоторые проблемы, которые могут возникнуть при проведении расчетов с использованием метода свертки данных:

- Ошибки измерения и другой статистический шум может отразиться на форме и положении границы производственных возможностей;

– Резко выделяющиеся значения единиц наблюдения (выбросы) могут оказывать влияние на конечный результат оценки (уровня технической эффективности заложенного в тарифе);

– Исключение из модели значимых ресурсов или выпусков могут привести к смещенным результатам;

– Оценки эффективности получаются из сопоставления с наиболее успешными хозяйствующими субъектами из выборки. Таким образом, включение дополнительных единиц наблюдения может привести к снижению значений показателей эффективности;

– Следует с осторожностью проводить сравнение средних эффективных значений для двух исследований. Средние значения отражают дисперсию оценочных значений эффективности внутри каждой выборки, но ничего не говорят об эффективности одной выборки по сравнению с другой;

– Добавление одной дополнительной единицы наблюдения в анализ DEA не приведет к увеличению значений технической эффективности имеющихся единиц наблюдения;

– Таким же образом добавление дополнительного ресурса или выпуска в модель DEA не приведет к снижению оценок технической эффективности;

– Когда имеется небольшое число наблюдений при многочисленном выпуске и используемых ресурсах значительное число фирм могут оказаться на границе производственных возможностей;

– Рассмотрение ресурсов и выпусков как однородных продуктов, так как при их неоднородности результаты могут иметь ошибки;

– Необходимо учитывать влияние внешних факторов, в противном случае результаты могут негативно отразиться на оценке эффективности [12].

Результаты DEA-анализа будут рассмотрены в 3 главе на примере работы программы.

### **3 ПРОГРАММНАЯ РАЗРАБОТКА АВТОМАТИЗАЦИИ МАРКЕТИНГОВЫХ ИССЛЕДОВАНИЙ СЕГМЕНТОВ РЫНКА**

Настоящая глава посвящена описанию процесса разработки, структуры и функций программного комплекса «программное обеспечение маркетинговых исследований сегментов рынка информационных телекоммуникаций». Процесс разработки программного средства начинается с информационного моделирования предметной области и функционального моделирования.

Функциональная модель должна представлять разбиение процесса оценки эффективности анализа на составляющие части с более подробным рассмотрением.

### **3.1 Постановка задачи**

Задачей данного дипломного проектирования является разработка программы, предназначенной для автоматизации маркетинговых исследований сегментов рынка информационных телекоммуникаций на примере ИТ-компаний, входящих в Парк Высоких Технологий.

Данный проект не предназначен для обычных пользователей, он предназначен для экспертов и аналитиков.

Что же касается техническо-функционального аспекта реализации, то данный программа должна осуществлять выполнение следующих основных функций: анализ, построение графиков, внесение изменений в структуру, возможность добавления, удаления и редактирования. Интерфейс должен быть дружественен и интуитивно понятен.

Разрабатываемая программа должна предоставлять пользователю следующие возможности:

- Построение целевых функций и задание параметров;
- Просмотр информации, хранящейся в базе данных;
- Редактирование имеющихся данных;
- Добавление информации в базу данных;
- Удаление информации из базы данных;
- Сохранение результатов расчета;
- Обеспечение удобного и понятного пользовательского интерфейса.

### **3.2 Выбор и обоснование технологии реализации**

Произведѐм краткий обзор и обоснование выбора технологий реализации программного обеспечения маркетинговых исследований сегментов рынка информационных телекоммуникаций.

Для построения моделей представления системы было выбрано одно из средств разработки UML – Enterprise Architect. Язык UML представляет собой общецелевой язык визуального моделирования, который разработан для спецификации, визуализации, проектирования и документирования компонентов программного обеспечения, бизнес-процессов и других систем. Язык UML одновременно является простым и мощным средством может быть моделирования, который эффективно использован ЛЛЯ построения концептуальных, логических и графических моделей сложных систем самого различного целевого назначения. Этот язык вобрал в себя наилучшие качества методов программной инженерии, которые с успехом использовались на протяжении последних лет при моделировании больших и сложных систем.

Enterprise Architect - мощный инструмент анализа и проектирования программных объектно-ориентированных систем.  $O<sub>H</sub>$ позволяет моделировать системы до написания кода, так что можно с самого начала быть уверенным в адекватности их архитектуры. С помощью готовой модели недостатки проекта легко обнаружить на стадии, когда их исправление не затрат. Среда Enterprise Architect требует значительных позволяет проектировать варианты использования и их диаграммы для визуализации функциональных возможностей системы. Модель Enterprise Architect - это картина системы. Она содержит все диаграммы UML, действующих лиц, варианты использования, объекты, классы, компоненты и узлы системы. Она детально описывает, что система содержит и как функционирует, поэтому можно использовать ее в качестве эскиза или чертежа создаваемой системы.

При проектировании информационной и функциональной модели использовались такие CASE-средства, как ERwin и BPWin.

Среда ERwin относится к Case системам (автоматизированное построение моделей системы в целом). Здесь каждая сущность обладает атрибутами, множество характеризующими своими ОДНОТИПНЫХ экземпляров. Связь выражает зависимость между сущностями, сущностям соответствуют таблицы в реляционной модели, а атрибутам соответствуют колонки.

Bpwin - мощный инструмент моделирования с возможностью анализа, документирования и корректирования бизнес процессов. Он поможет устранить лишние или неэффективные операции, уменьшить издержки, повысить гибкость и улучшить уровень обслуживания заказчика.

В модели ВРwin можно четко задокументировать важные позиции, такие как необходимые операции, проследить, как они выполняются и какие необходимы для этого ресурсы.

Модель BPwin обеспечивает интегрированное изображение того, как работает ваша организация. Это изображение, в свою очередь, состоит из подмоделей.

BPwin автоматизирует задачи, связанные с построением моделей развития, обеспечивая, семантическую строгость, необходимую для гарантии непротиворечивости результатов. Это правильности лостигается  $\mathbf{M}$ применением в BPwin следующих методологий: IDEF0, DFD и IDEF3.

Применение данных методологий в ходе построения моделей бизнеспроцессов в виде иерархии диаграмм обеспечивает наглядность и полноту их отображения, позволяет анализировать деятельность предприятия в трех информационных разрезах.

В качестве целевой СУБД использована Sybase SQL Anywhere 9.0. Взаимодействие сервера с базой данных осуществляется посредством JDBC соелинения.

Выбор на данную СУБД пал по причине надёжности защиты данных, простоты создании. обслуживании. алминистрировании. также  $\overline{B}$ режиме работать  $\mathbf{B}$ сетевом  $\bf{B}$ качестве, например, возможности распределённой базы данных. Кроме того, данная база данных - это компактная система, сочетающая мощные и надежные механизмы обработки данных с удобными и понятными инструментами для пользователей.

Язык запросов SQL, который используется для разработки СУБД, является языком, ориентированным на групповую обработку данных. Его операторы возвращают информацию в табличной форме, оперируют такими понятиями, как таблицы, индексы, ключи, строки, столбцы. Кроме того, интерактивного **SOL** позволяет наличие выполнять действия непосредственно с БД с целью быстрого получения результатов.

Программа была реализована использованием  $\mathbf{C}$ языка программирования Java. Для ускорения процесса разработки использовалась современная среда разработки NetBeans.

Использование технологии јаva представляет собой очень мощное средство для программирования, точнее для создания полнофункциональных приложений. Java - это смесь лучших элементов ранее созданных языков программирования. Технология Java - это мощная платформа для построения крупных информационных систем уровня предприятия. Преимуществами, которыми обладает Java, являются его мобильность (переносимость) и защита (безопасность). Мобильность заключается  $\mathbf{B}$ платформенной независимости языка. Защита заключается в исключении «инфицирования» вашего компьютера за счёт того, что јаva-программа ограничивается средой её выполнения, что не позволяет ей получить доступ к другим частям компьютера.

Программа написана с помощью использования сетевой технологии ТСР. Протокол ТСР устраняет все проблемы, возникающие в процессе передачи.  $\overline{\mathbf{M}}$ обеспечивает полную належность. Этот протокол проверку поступающих предусматривает данных и автоматическую повторную передачу неполученных сегментов. Протокол ТСР вычисляет контрольную сумму данных для проверки отсутствия искажения данных во время передачи. В этом протоколе используется последовательная нумерация пакетов для контроля поступления данных в исходном порядке и автоматического уничтожения дубликатов пакетов. Протокол **TCP** обеспечивает управление потоком данных, что позволяет исключить возможность передачи отправителем данных быстрее, чем может принять получатель. И наконец, протокол ТСР информирует отправителя, если по каким-то причинам сеть передачи данных становится неработоспособной.

В ходе написания дипломного проекта осуществлены следующие методы решения:

а) сбор и проведение обзора данных, почерпанных из научных литературных источников;

б) генерирование информационной модели, способной осуществить представление решаемой задачи визуально;

в) создание и представление наиболее удобного и наглядного интерфейса;

г) краткое описание инструкций, способных служить руководством к пользованию.

## 3.3 Разработка функциональной модели для решаемой задачи

Стандарт IDEF0 предназначен для функционального моделирования для описания существующих бизнес-процессов на предприятии и положения Стандарт IDEF0 представляет систему, как совокупность вещей. взаимодействующих функций. В рамках этой методологии бизнес-процесс представляется в виде набора элементов-работ, которые взаимодействуют между собой, обмениваясь информационными и материальными потоками с помощью людских и производственных ресурсов, потребляемых каждой работой. В основе стандарта IDEF0 лежит понятие блока, который реализует некую конкретную функцию. Четыре стороны блока имеют разное назначение. Слева отображаются входные данные (исходные данные). Справа – выходные данные (результат выполнения функции). Сверху – управление (управляющие воздействия на функцию). Снизу - механизм (посредством чего реализуется данная функция).[18]

Рассмотрим систему в виде функциональной модели (IDEF0), построенной методами BPwin

Предметной областью является разработка программного обеспечения маркетинговых исследований сегментов рынка информационных телекоммуникаций. Следовательно, первым блоком будет являться -«Провести маркетинговое исследование сегмента рынка информационных телекоммуникаций». Входными данными являются - анкеты компаний. которые содержат ответы на перечень вопросов, разбитых на группы, расчетные формулы, а также метод анализа оболочки данных. Выходные ланные - результаты маркетингового исследования. Управление требования к проведению анкетирования: ответы должны быть даны по всем вопросам анкеты и содержать корректную информацию; принципы и этапы маркетинговых исследований, а также последовательность расчетов. Механизм – программное обеспечение и аналитик (рисунок 3.1). Данный блок разбивается на шесть (рисунок 3.2). Дальнейшая декомпозиция представлена соответственно на рисунках 3.3 и 3.4.

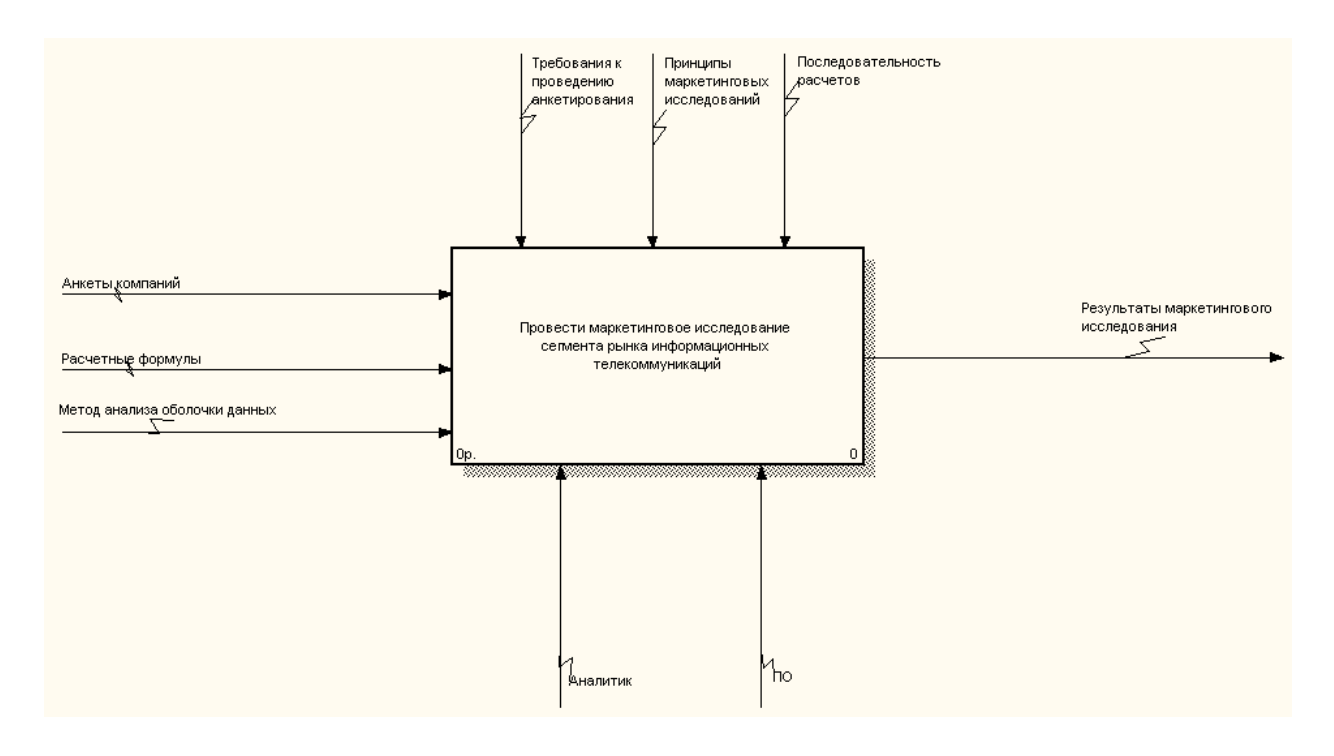

Рисунок 3.1 – Контекстная диаграмма «Провести маркетинговое исследование сегмента рынка информационных телекоммуникаций»

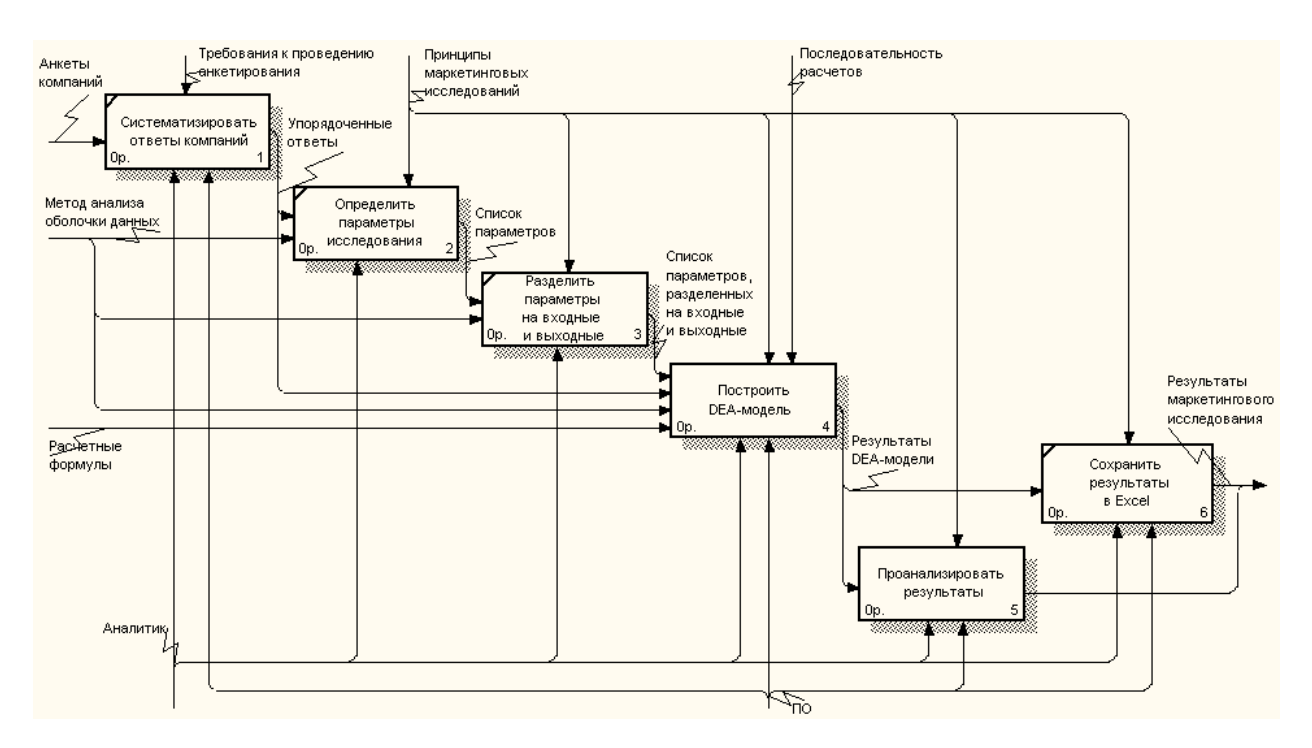

Рисунок 3.2 – Декомпозиция контекстной диаграммы «Провести маркетинговое исследование сегмента рынка информационных телекоммуникаций»

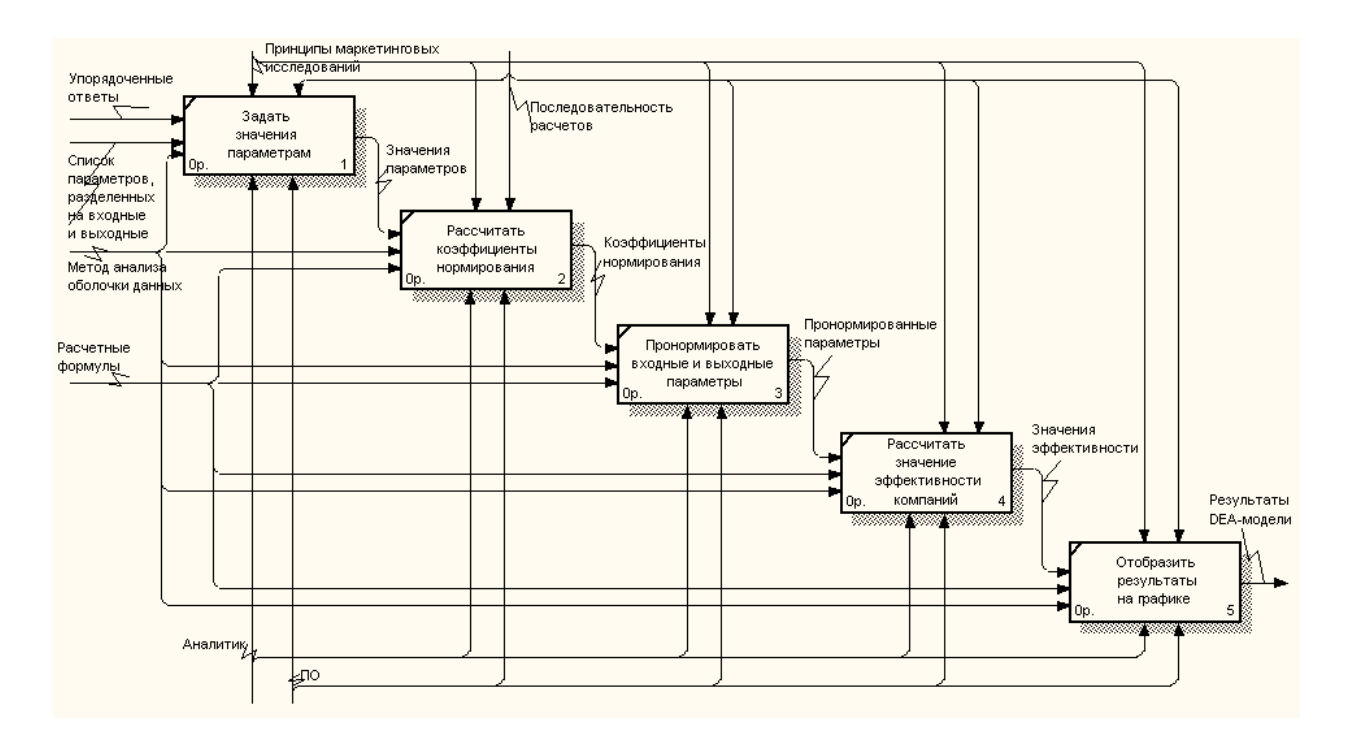

Рисунок 3.3 – Декомпозиция контекстной диаграммы «Построить DEAмодель»

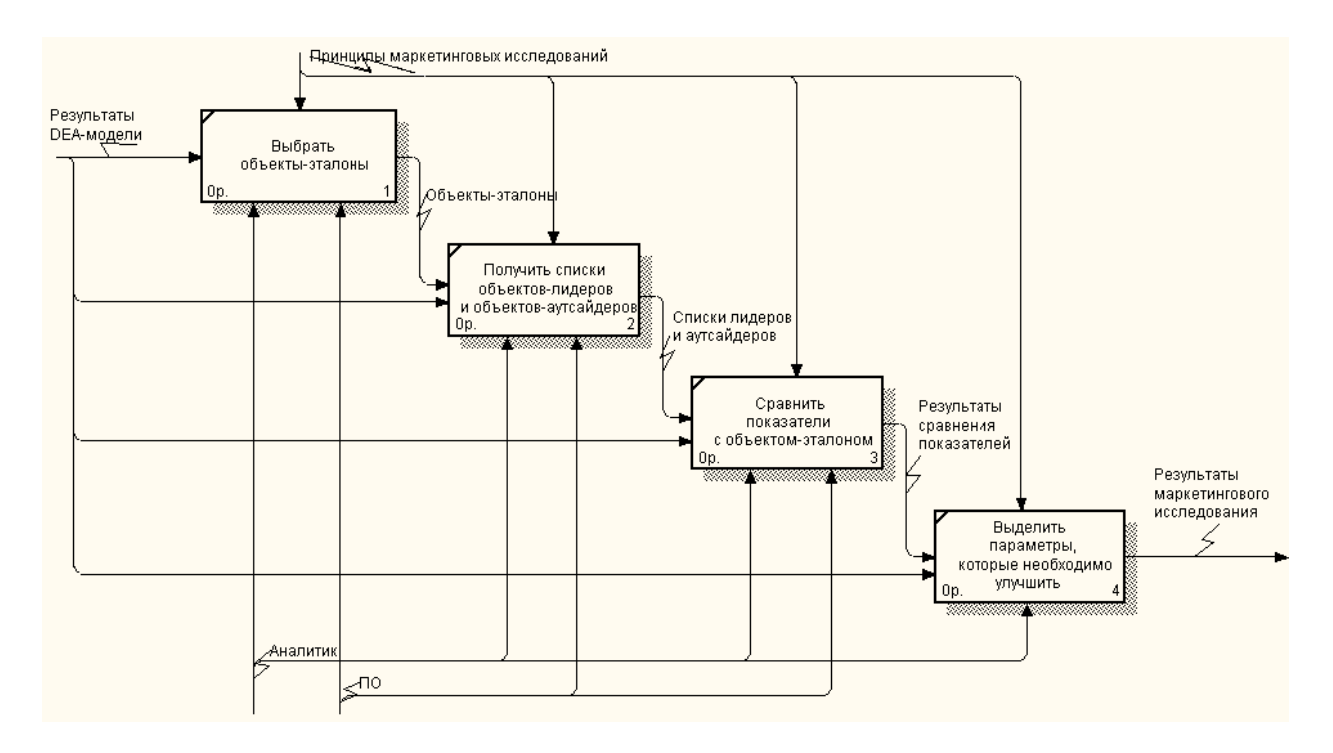

Рисунок 3.4 – Декомпозиция контекстной диаграммы «Проанализировать результаты»

### **3.7 Руководство пользователя**

Перед запуском приложения необходимо убедиться в том. Что запущен сервер БД и при необходимости запустить его.

Данное программное обеспечение является клиент-серверным приложением, следовательно, для работы программы сначала надо запустить сервер. Для этого необходимо указать в поле «Порт сервера» порт, по которому запускается приложение, и нажать кнопку «Запуск». Автоматически она сменится на кнопку «Остановить», при нажатии на которую сервер прекратит работу. Окно представлено на рисунок 3.7.

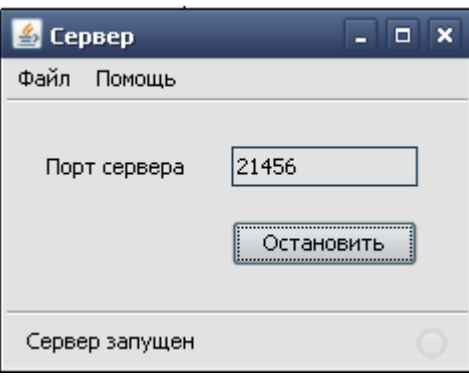

Рисунок 3.7 – Окно серверного приложения

При запуске клиентского приложения на экране появится окно, где в пункте меню можно выбрать следующие действия: установить соединение с сервером либо выйти (рисунок 3.8).

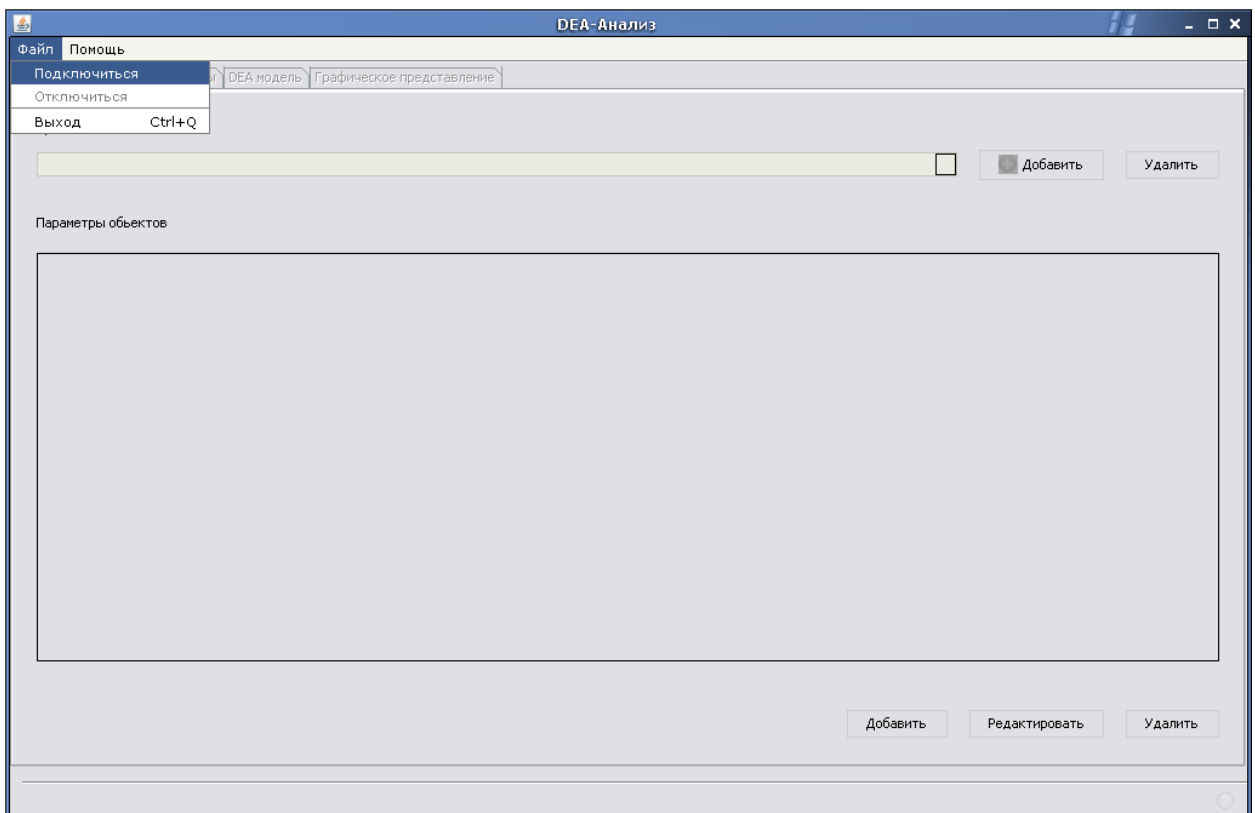

Рисунок 3.8 – Клиентское приложение

После выбора меню «Подключиться» пользователю необходимо указать адрес и порт, на котором работает сервер. И нажать на кнопку «Присоединиться» (рисунок 3.9). Если параметры соединения указаны верно, клиент присоединится к серверу, иначе – на экран будет выведено сообщение об ошибке.

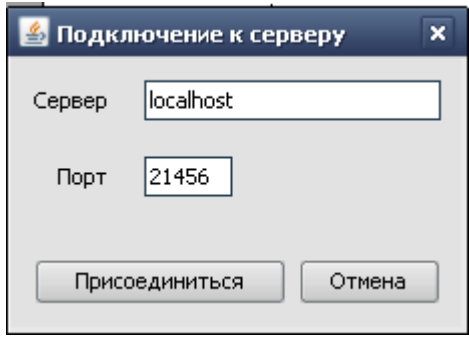

Рисунок 3.9 – Вход в систему

После входа в систему клиенту предполагается выбрать предметную область, которая будет исследоваться. Если предметная область еще не задана, то ее можно добавить, нажав на кнопку «Добавить». На экране появится диалоговое окно добавления предметной области (рисунок 3.10):

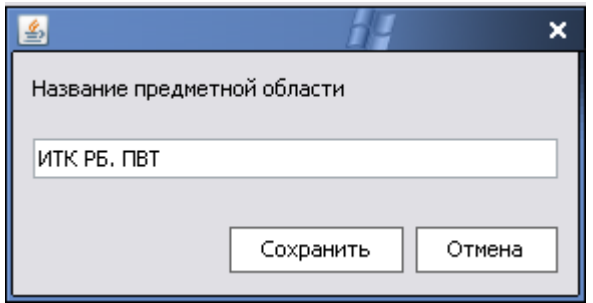

Рисунок 3.10 – Добавление предметной области

При нажатии на кнопку «Сохранить» пользователю будет представлена возможность ввести параметры объектов, нажав на кнопку «Добавить» в нижнем левом углу окна. На экране появится диалог добавления параметров, где необходимо указать название параметра, его код, единицы измерения и указать, является этот параметр входным или выходным. Для подтверждения введенных данных необходимо нажать на кнопку «Сохранить» (рисунок 3.11):

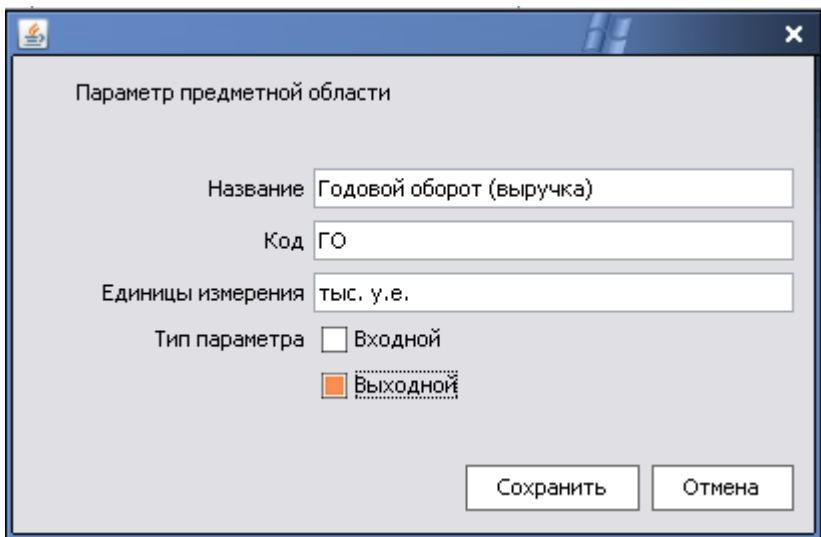

Рисунок 3.11 – Добавление параметра предметной области

После добавления всех параметров, по которым будут сравниваться объекты, на экране будет окно следующего вида (рисунок 3.12):

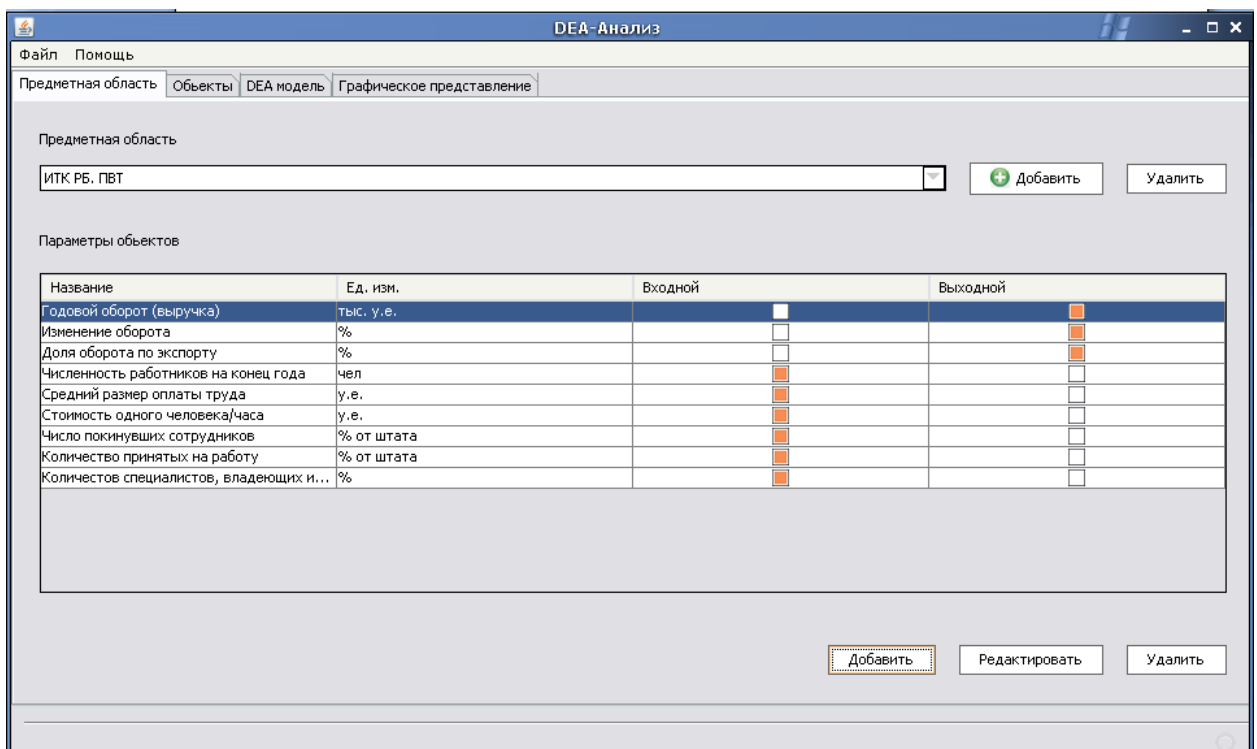

## Рисунок 3.12 – Управление предметной областью и параметрами объектов

При желании подредактировать какой-либо из параметров, пользователю необходимо нажать на кнопку «Редактировать».

При желании удалить какой-либо параметр объекта из списка – нажать на кнопку «Удалить».

Так же есть возможность удалить выбранную предметную область, нажав на кнопку «Удалить» в верхнем правом углу окна.

После окончательного определения с предметной областью и параметрами объектов, необходимо нажать на кнопку «Выбрать предметную область», чтобы перейти к вкладке «Объекты» (рисунок 3.13):

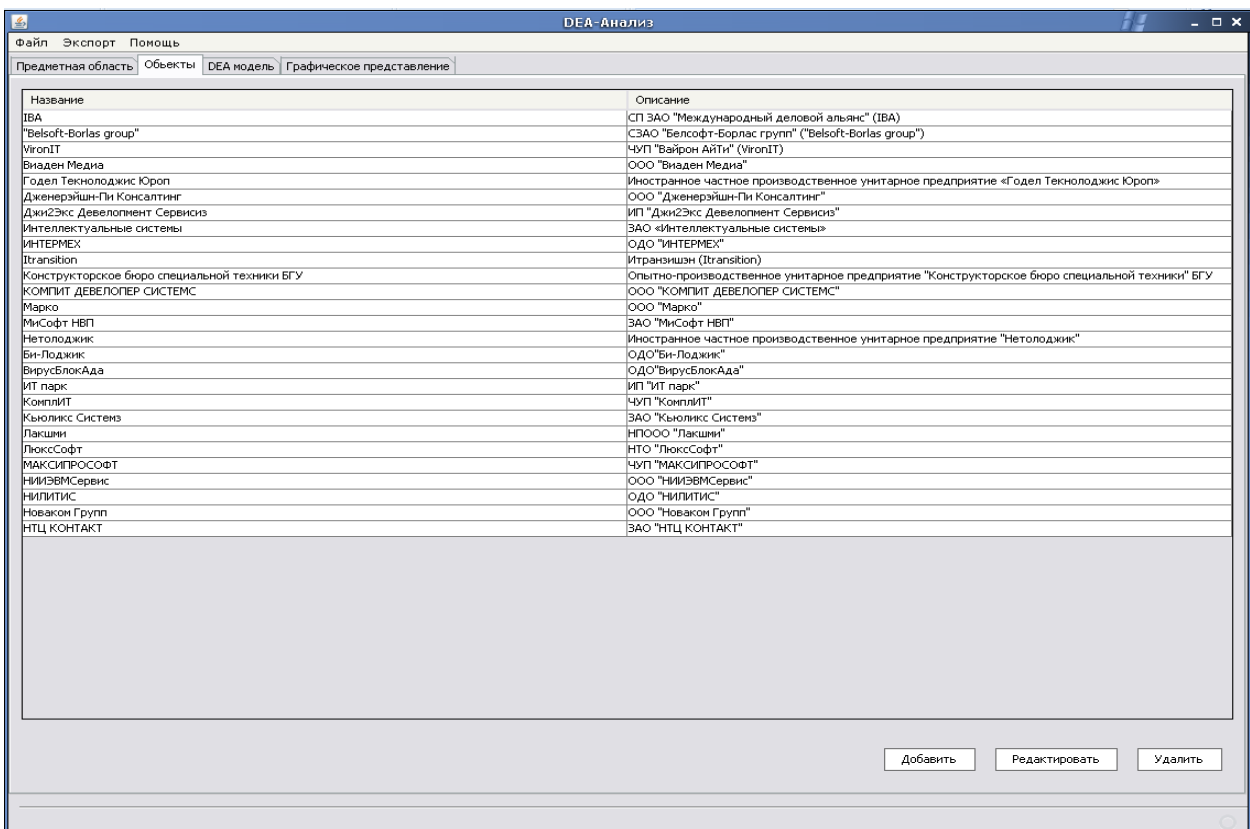

Рисунок 3.13 – Основное окно программы

При нажатии на кнопку «Добавить» пользователю представится возможность добавления нового объекта исследования. Появится окно, где необходимо указать название теста и краткое описание данного объекта (рисунок 3.14):

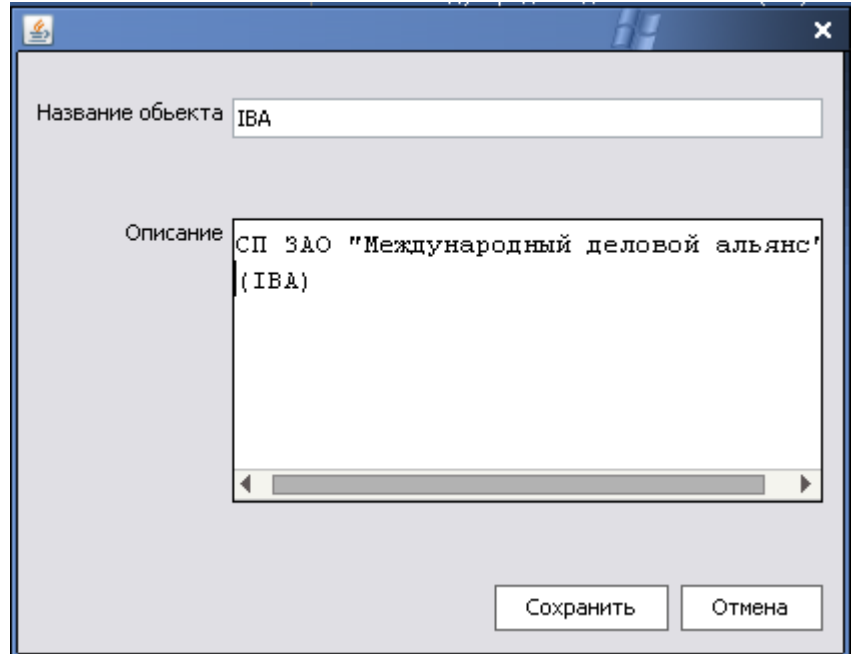

Рисунок 3.14 – Добавление объекта исследования

После заполнения всех полей необходимо нажать на кнопку «Сохранить».

Для изменения какого-либо параметра необходимо его выделить и нажать на кнопку «Редактировать». Если же параметр не будет выделен, появится сообщение об ошибке.

Для удаления параметра – нажать на кнопку «Удалить».

Далее пользователю необходимо перейти на кладку «DEA модель». Там пользователю предоставляется возможность задать для каждого параметра объекта значение. После ввода данных необходимо нажать на кнопку «Рассчитать», после чего все введенные данные будут пронормированы и рассчитается значение эффективности для каждого объекта (рисунок 3.15).

| Название                            | Годовой оборот (в Изменение оборота |                 | Доля оборота по э  | Количестов специ | Количество приня          | Число покинувши     | Численность рабо | Значение эффект |
|-------------------------------------|-------------------------------------|-----------------|--------------------|------------------|---------------------------|---------------------|------------------|-----------------|
| IBA                                 | 5 2 1 0                             | 30              | 90                 | 85               |                           |                     | 1850             | 1,818           |
| "Belsoft-Borlas group"              | 1 1 0 0                             | 100             | 93                 | 50               | $\mathbf{1}$              | 24                  | 100              | 1,003           |
| VironIT                             | 450                                 | 200             | 82                 | 80               | 60                        | 40                  | 20               | 1,294           |
| Виаден Медиа                        | 370                                 | 182             | 80                 | 42               | $\vert$ 8                 | 14                  | 16               | 0,704           |
| Годел Текнолоджис                   | 400<br>900                          | 105             | 100                | 80               |                           | $\overline{5}$      | 40               | 0,636           |
| Дженерэйшн-Пи Кон                   |                                     | 50              | 100                | 90               | 10 <sup>1</sup>           | 15                  | 100              | 1,38            |
| Джи2Экс Девелопме                   | 780<br>550                          | 102             | 100                | 75               | 30 <sup>1</sup>           | 20<br>7             | 160              | 1,733           |
| Интеллектуальные<br><b>ИНТЕРМЕХ</b> | 880                                 | 50<br>80        | $\mathbf{1}$<br>70 | 5<br>12          | $\vert$<br>$\overline{2}$ | $\overline{\bf{4}}$ | 60<br>60         | 1,302           |
| Itransition                         | 4400                                | 100             | 94                 | 83               | 18                        | 6                   | 850              | 0,365<br>1,204  |
| Конструкторское б                   | 2400                                | 20              | 25                 | 12               | $\overline{4}$            | ٥l                  | 50               | 0,277           |
| КОМПИТ ДЕВЕЛОПЕ                     | 100                                 | $\overline{20}$ | $\overline{3}$     | 20               | $\overline{0}$            | 0.                  | 20               | 1,225           |
| Марко                               | 510                                 | 350             | $\overline{0}$     | $\overline{0}$   | $\overline{\mathbf{3}}$   | 10                  | 100              | 0,371           |
| <b>МиСофт НВП</b>                   | 660                                 | 40              | $\overline{5}$     | 30 <sup>1</sup>  | 20                        | 10                  | 60               | 0,806           |
| <b>Нетолоджик</b>                   | 360                                 | 110             | 100                | 30 <sup>1</sup>  | $\overline{\mathbf{3}}$   | $\ddot{\mathbf{4}}$ | 30               | 0,387           |
| Би-Лоджик                           | 670                                 | 50              | 5 <sup>1</sup>     | 30 <sup>1</sup>  | 17                        | $\overline{7}$      | 60               | 1,138           |
| ВирусБлокАда                        | 240                                 | 20              | $\mathbf{1}$       | 14               | 9                         | 9                   | 25               | 0,985           |
| ИТ парк                             | 1 0 2 0                             | 0               | 100                | 40 <sup>1</sup>  | 10 <sup>1</sup>           | ۵l                  | 76               | 0,71            |
| КомплИТ                             | 290                                 | 50              | $1\,$              | 60               | 6 <sup>1</sup>            | 5                   | 15               | 1,333           |
| Кьюликс Системз                     | 210                                 | $\Omega$        | 90                 | 90               |                           |                     | 10               | 0,958           |
| Лакшми                              | 210                                 | 20              | 10                 | 22               | 11                        | $\mathbf{s}$        | 14               | 0,893           |
| ЛюксСофт                            | 260                                 | 15              | $\mathbf{1}$       | 10               | $\overline{0}$            | nl                  | 25               | 0,738           |
| <b>МАКСИПРОСОФТ</b>                 | 400                                 | 10 <sup>1</sup> | 100                | 100              | $\mathbf{1}$              | $\overline{\bf 4}$  | 20               | 1,068           |
| <b>НИИЭВМСервис</b>                 | 710                                 | 15              | $\overline{2}$     | 20               | $\overline{4}$            | 3                   | 80               | 1,612           |
| <b>НИЛИТИС</b>                      | 300                                 | 10              | 60                 | 95               | 30                        | 10                  | 45               | 0,575           |
| Новаком Групп                       | 380                                 | 100             | $\overline{0}$     | 80               |                           |                     | 30               | 1,027           |
| <b>НТЦ КОНТАКТ</b>                  | 970                                 | 35              | $\overline{2}$     | 10               |                           |                     | 24               | 0,235           |

Рисунок 3.15 – Сводная таблица с результатами

После просмотра сводной таблицы пользователь может перейти на вкладку «Графическое представление». Там отображаются полученные значения эффективности на графиках: «Зависимость эффективности от входных параметров», «Зависимость эффективности от выходных параметров» и «Входные и выходные параметры» (рисунок 3.16).

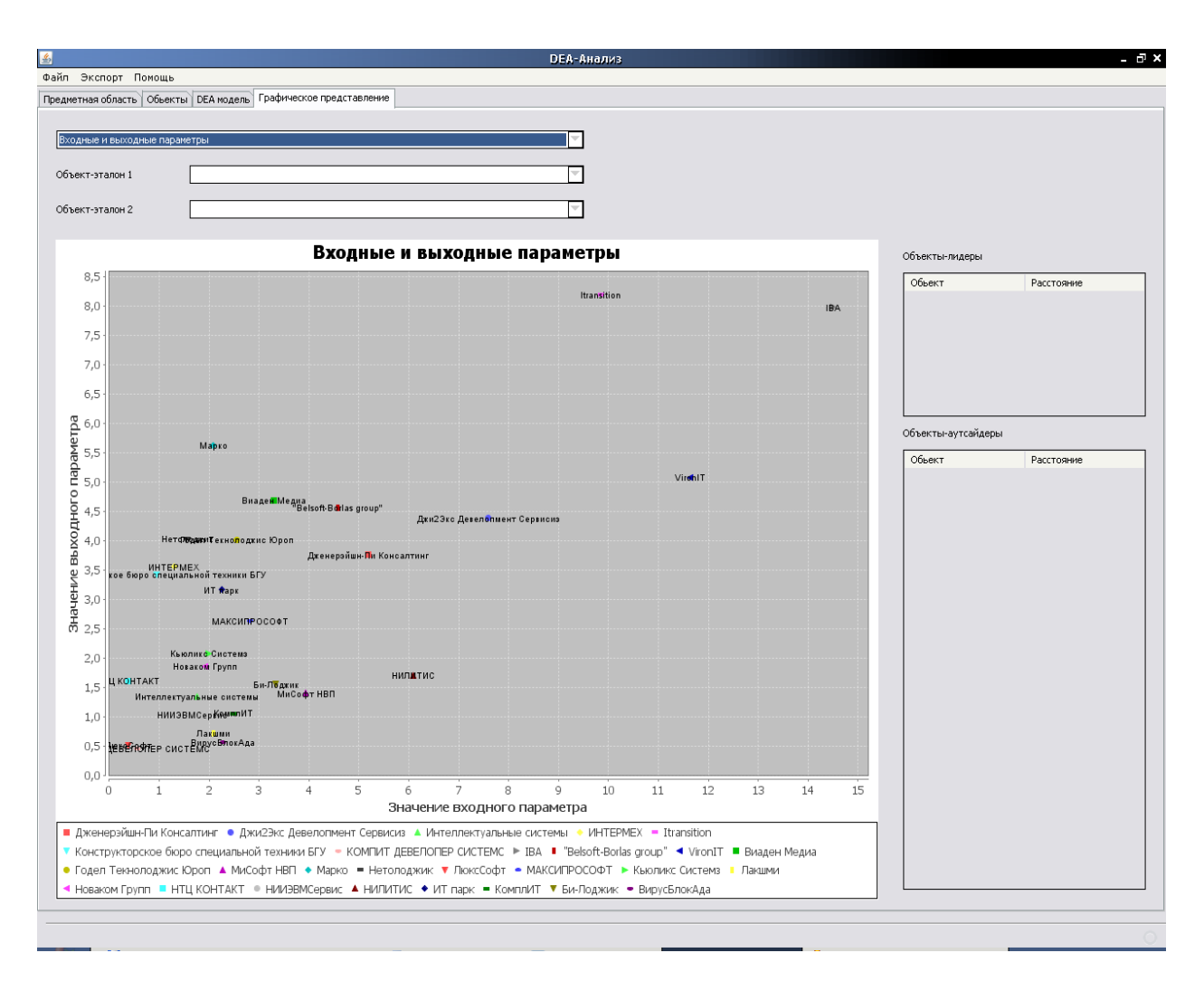

Рисунок 3.16 – Графическое представление результатов

Далее пользователь может выбрать два объекта-эталона из выпадающего списка. И в соответствующих таблицах справа будут выведены объекты-лидеры и объекты-аутсайдеры по отношению к выбранным объектам-эталонам (рисунок 3.17).

А выбрав пункт меню Экспорт/Excel пользователь может сохранить рассчитанные данные в Excel (рисунок 3.18).

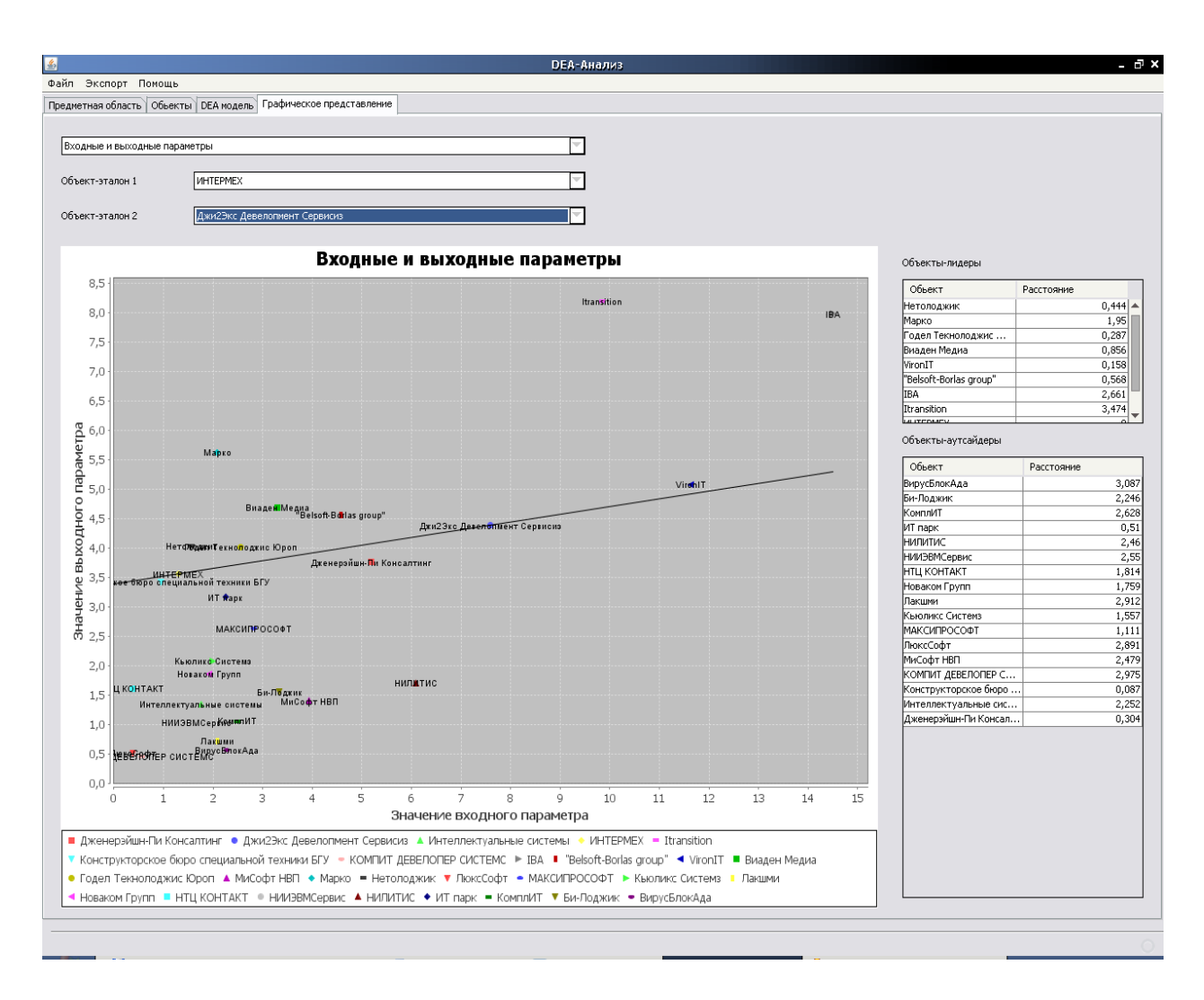

Рисунок 3.17 – Определение объектов-лидеров и объектов-аутсайдеров

|                 | $m -$<br>ы<br>Cia                                                                        | $P = -$                             | ≂                                     | 1 [Compatibility Mode] - Microsoft Excel |                  |              |          |                          |                                                                                                    | $\overline{\mathbf{x}}$<br>$\equiv$ |  |
|-----------------|------------------------------------------------------------------------------------------|-------------------------------------|---------------------------------------|------------------------------------------|------------------|--------------|----------|--------------------------|----------------------------------------------------------------------------------------------------|-------------------------------------|--|
|                 | Home                                                                                     | Insert                              | Page Layout                           |                                          | Formulas         | Data         | Review   | View                     | $\circledcirc$<br>Add-Ins                                                                               | 画<br>×                              |  |
|                 | Ж                                                                                        | Arial                               | $-10$                                 | ≡                                        | 青<br>$=$<br>$=$  |              | General  | A                        | ₩<br>Σ<br>$\rightarrow$                                                                                 | 祭了。                                 |  |
|                 | Ea                                                                                       | $\mathbf{B}$<br>$\overline{I}$<br>U | $A^{\uparrow}$<br>$A^{\dagger}$<br>m. | 圭                                        | $-3 -$<br>畺<br>罩 | <b>gg</b>    | $-$ %    | ۰,                       | $\overline{\phantom{a}}$                                                                                | 48、                                 |  |
|                 | Paste                                                                                    |                                     |                                       |                                          |                  |              |          | <b>Styles</b>            | Cells                                                                                                   |                                     |  |
|                 | - 3                                                                                      | ॐ<br>FFE                            |                                       | €≣                                       | $\gg$<br>∗≡      | $55^{\circ}$ | $\div 8$ |                          |                                                                                                    |                                     |  |
|                 | <b>ISI</b><br>匾<br>Clipboard <sup>5</sup><br>Font<br>匾<br>Editina<br>Alignment<br>Number |                                     |                                       |                                          |                  |              |          |                          |                                                                                                    |                                     |  |
|                 | $\blacksquare$<br><b>F35</b><br>₹<br>$f_x$                                               |                                     |                                       |                                          |                  |              |          |                          |                                                                                                    |                                     |  |
|                 | А                                                                                        | в                                   | c                                     | Ð                                        | Е                | F            | G        | н                        | ٠                                                                                                    | ÷<br>J.                             |  |
| 1               | Эффективность                                                                            |                                     |                                       |                                          |                  |              |          |                          |                                                                                                    |                                     |  |
| $\overline{2}$  |                                                                                          |                                     |                                       |                                          |                  |              |          |                          |                                                                                                    |                                     |  |
| з               | Название                                                                                 |                                     |                                       |                                          |                  |              |          |                          | Годовой обор Изменение Доля оборот Количестов Количеств Число пок Численность ра Значение эффективности |                                     |  |
| 4               | <b>IBA</b>                                                                               | 5210                                | 30                                    | 90                                       | 85               |              |          | 1850                     | 1.818147786                                                                                             |                                     |  |
| 5               | "Belsoft-Borlas                                                                          | 1100                                | 100                                   | 93                                       | 50               | 1            | 24       | 100                      | 1.002955419                                                                                             |                                     |  |
| 6               | VironIT                                                                                  | 450                                 | 200                                   | 82                                       | 80               | 60           | 40       | 20                       | 1.29440586                                                                                              |                                     |  |
| 7               | Виаден Медиа                                                                             | 370                                 | 182                                   | 80                                       | 42               | 8            | 14       | 16                       | 0.70439679                                                                                              |                                     |  |
| 8               | Годел Текнолод                                                                           | 400                                 | 105                                   | 100                                      | 80               |              | 5        | 40                       | 0.636003587                                                                                             | 亖                                   |  |
| э               | Дженерэйшн-Пи                                                                            | 900                                 | 50                                    | 100                                      | 90               | 10           | 15       | 100                      | 1.379530868                                                                                             |                                     |  |
| 10              | Джи2Экс Девел                                                                            | 780                                 | 102                                   | 100                                      | 75               | 30           | 20       | 160                      | 1.73276995                                                                                              |                                     |  |
| 11.             | Интеллектуалы                                                                            | 550                                 | 50                                    | 1                                        | 5                | 5            | 7        | 60                       | 1.301916413                                                                                             |                                     |  |
| 12 <sub>1</sub> | <b>NHTEPMEX</b>                                                                          | 880                                 | 80                                    | 70                                       | 12               | 2            | 4        | 60                       | 0.364746179                                                                                             |                                     |  |
| 13              | Itransition                                                                              | 4400                                | 100                                   | 94                                       | 83               | 18           | в        | 850                      | 1.203924283                                                                                             |                                     |  |
| 14              | Конструкторско                                                                           | 2400                                | 20                                    | 25                                       | 12               | 4            | ٥        | 50                       | 0.276917169                                                                                             |                                     |  |
| 15              | КОМПИТ ДЕВЕ.                                                                             | 100                                 | 20                                    | з                                        | 20               | ٥            | ٥        | 20                       | 1.224675596                                                                                             |                                     |  |
| 16              | Марко                                                                                    | 510                                 | 350                                   | ٥                                        | ٥                | з            | 10       | 100                      | 0.370705949                                                                                             |                                     |  |
| 17              | МиСофт НВП                                                                               | 660<br>360                          | 40<br>110                             | 5<br>100                                 | 30<br>30         | 20<br>з      | 10<br>4  | 60                       | 0.806223144                                                                                             |                                     |  |
| 18<br>19        | Нетолоджик<br>Би-Лоджик                                                                  | 670                                 | 50                                    | 5                                        | 30               | 17           | 7        | 30<br>60                 | 0.386979107<br>1.138486568                                                                              |                                     |  |
| 20              | <b>ВирусБлокАда</b>                                                                      | 240                                 | 20                                    | ٠                                        | 14               | э            | 9        | 25                       | 0.985240206                                                                                             |                                     |  |
| 21              | ИТ парк                                                                                  | 1020                                | ٥                                     | 100                                      | 40               | 10           | ٥        | 76                       | 0.70971992                                                                                              |                                     |  |
| 22              | КомплИТ                                                                                  | 290                                 | 50                                    | 1                                        | 60               | в            | 5        | 15                       | 1.333275885                                                                                             |                                     |  |
| 23              | Кьюликс Систег                                                                           | 210                                 | ٥                                     | 90                                       | 90               |              |          | 10                       | 0.957775357                                                                                             |                                     |  |
| 24              | Лакшми                                                                                   | 210                                 | 20                                    | 10                                       | 22               | 11           | 5        | 14                       | 0.892629766                                                                                             |                                     |  |
| 25              | ЛюксСофт                                                                                 | 260                                 | 15                                    | 4                                        | 10               | ٥            | ٥        | 25                       | 0.737547694                                                                                             |                                     |  |
| 26              | <b>МАКСИПРОСО</b>                                                                        | 400                                 | 10                                    | 100                                      | 100              | 1            | 4        | 20                       | 1.06808569                                                                                              |                                     |  |
| 27              | <b>НИИЭВМСерви</b>                                                                       | 710                                 | 15                                    | 2                                        | 20               | 4            | з        | 80                       | 1.61187549                                                                                              |                                     |  |
| 28              | <b>НИЛИТИС</b>                                                                           | 300                                 | 10                                    | 60                                       | 95               | 30           | 10       | 45                       | 0.575433243                                                                                             |                                     |  |
| 29              | Новаком Групп                                                                            | 380                                 | 100                                   | ٥                                        | 80               |              |          | 30                       | 1.026680071                                                                                             |                                     |  |
| 30              | <b>HTLI KOHTAKT</b>                                                                      | 970                                 | 35                                    | 2                                        | 10               |              |          | 24                       | 0.23515106                                                                                              |                                     |  |
| 31              |                                                                                          |                                     |                                       |                                          |                  |              |          |                          |                                                                                                    |                                     |  |
| 32.             | Обьекты-лидеры                                                                           |                                     |                                       | Обьекты-аутсайдеры                       |                  |              |          |                          |                                                                                                    |                                     |  |
| 33              |                                                                                          |                                     |                                       |                                          |                  |              |          |                          |                                                                                                    |                                     |  |
| 34              | Обьект                                                                                   | Расстояние                          |                                       | Обьект                                   | Расстояние       |              |          |                          |                                                                                                    |                                     |  |
| 35              | Нетолоджик                                                                               | 0.444124933                         |                                       | ВирусБлокА 3,0870673                     |                  |              |          |                          |                                                                                                    |                                     |  |
| 36              | Марко                                                                                    | 1.949664011                         |                                       | Би-Лоджик                                | 2.2460433        |              |          |                          |                                                                                                    |                                     |  |
| 37              | Годел Текнолод                                                                           | 0.28722474                          |                                       | КомплИТ                                  | 2.6275495        |              |          |                          |                                                                                                    |                                     |  |
| 38              | Визден Медиа                                                                             | 0.856279947                         |                                       | <b><i>MT napk</i></b>                    | 0.5101932        |              |          |                          |                                                                                                    |                                     |  |
|                 | $M \rightarrow M$                                                                        | <b>Dea-модель</b>                   | ਿ⊐                                    |                                          |                  | п.           |          | III                      |                                                                                                    | $\blacktriangleright$ 1             |  |
|                 | Ready                                                                                    |                                     |                                       |                                          |                  |              | 曲回凹      | 70%<br>$\left( -\right)$ | 5—                                                                                                    | Œ                                   |  |
|                 |                                                                                          |                                     |                                       |                                          |                  |              |          |                          |                                                                                                    |                                     |  |

Рисунок 3.18 – Экспортированные данные в Excel

Для выхода из программы необходимо сначала отключиться от сервера. Для этого нужно выбрать пункт меню Файл/Отключиться. А затем можно выйти, нажав на крестик в верхнем правом углу окна, либо выбрав пункт меню Файл/Выход.

## **3.8 Результаты тестирования разработанной системы и оценка выполнения задач**

В результате тестирования разработанной системы можно сказать, что данный программный продукт соответствует всем указанным требованиям.

Программа разработана в архитектуре «клиент-сервер». Серверная часть обеспечивает поддержку параллельного доступа многих клиентов. Связь между сервером и клиентами устанавливается с помощью технологии сокетов.

Тестирование данной системы показало, что программа работает корректно.

Так, например, при попытке установления соединения клиента с сервером при вводе некорректных данных на экран выведется сообщение об ошибке (рисунок 3.18):

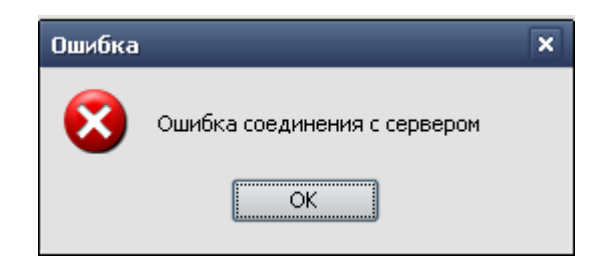

Рисунок 3.18 – Сообщение об ошибке установления соединения

Если при добавлении какого-либо параметра не заполнить какое-то поле, то на экране появится сообщение об ошибке. Например, если не ввести единицу измерения, то появится следующее окно (рисунок 3.19):

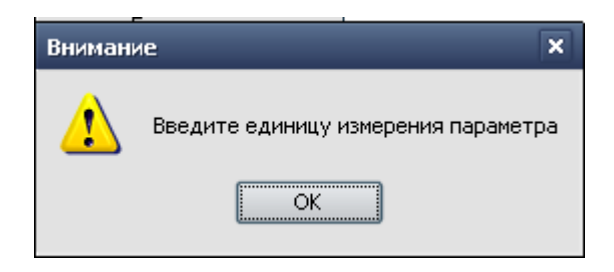

Рисунок 3.19 – Сообщение об ошибке добавления параметра

Если при добавлении нового объекта исследования не заполнить какоелибо поле, например не ввести название объекта, то на экране появится сообщение следующего вида (рисунок 3.20):

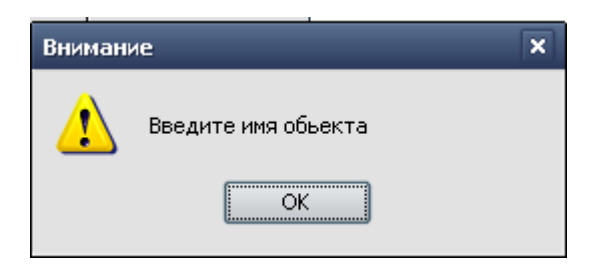

Рисунок 3.20 – Сообщение об ошибке добавления объекта

Если при заполнении значений параметров в поле «Значение» ввести не числовое значение, то появится сообщение о том, что значение параметра должно быть числом (рисунок 3.21):

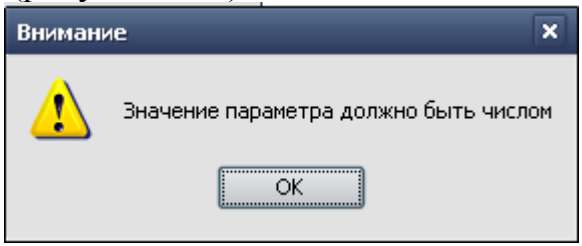

Рисунок 3.21 – Сообщение об ошибке ввода значения параметра

После добавления какого-либо объекта или параметра можно увидеть, что они успешно были занесены в соответствующую таблицу БД. Например, при добавлении НТЦ Контакт в качестве объекта исследования в БД появится соответствующая запись (рисунок 3.22):

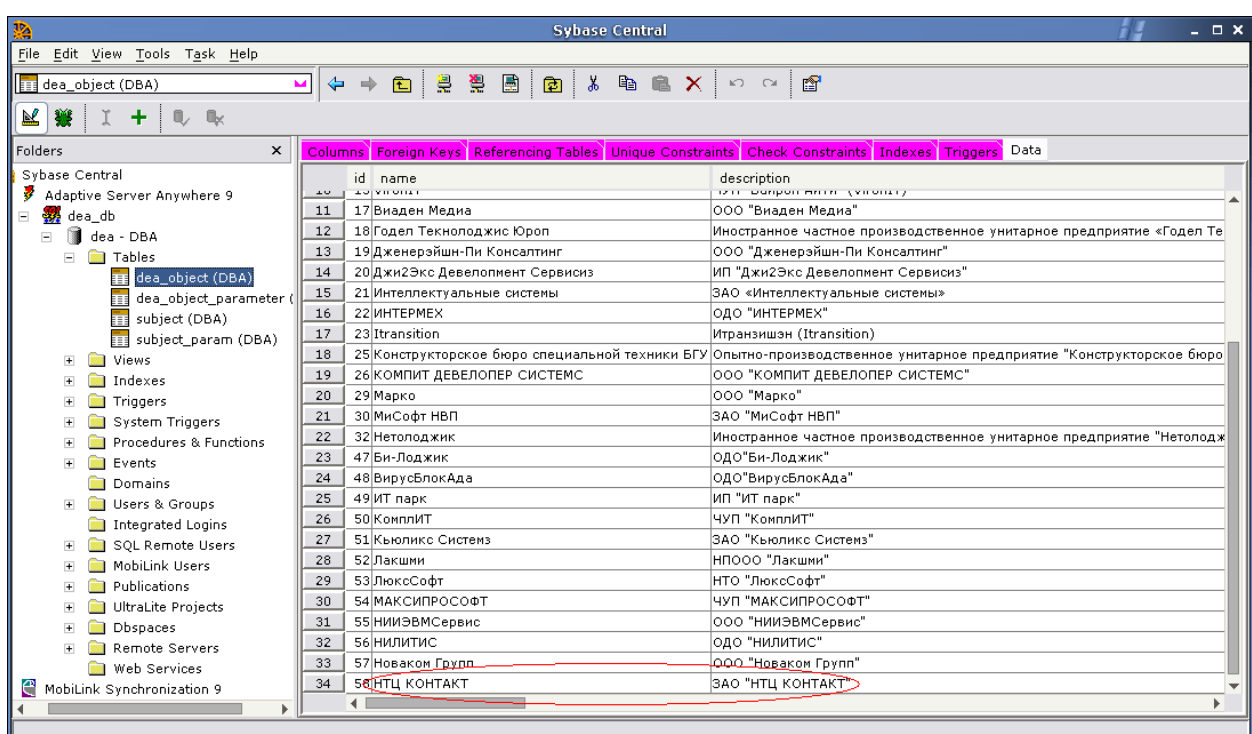

Рисунок 3.22 – Таблица «dea\_object»

Таким образом, можно сделать вывод, что тестирование данного продукта прошло успешно.

[1] Worldwide IT Services Market Definitions Guide, Gartner Dataquest, May 2004.

[2] Указ Президента Республики Беларусь от 6 апреля 1999 г. N 195 О некоторых вопросах информатизации в Республике Беларусь.

[3] Указ Президента Республики Беларусь от 4 августа 2006 г. № 502 О внесении изменений и дополнений в указы Президента Республики Беларусь от 7 декабря 1998 г. № 591 и от 6 апреля 1999 г. № 195.

[4] Информационно-аналитический отчет по заказу научнотехнологической ассоциации «Национальный Инфопарк»: Рынок экспортноориентированного программирования Республики Беларусь.

[5] Котлер, Ф. Основы маркетинга. СПб. : АО "КОРУНА", АОЗТ "Литера плюс". 1994.

[6] Дихтль, Е., Хершген, Х. Практический маркетинг : Учеб. пособие / Пер. с нем. А.М.Макарова; Под ред.И.С.Минько. - М. : Высш. шк. 1995.

[7] Маркетинговые стратегии. [Электронный ресурс] – Бенчмаркинг и маркетинговые исследования в разработке стратегий маркетинга. – Режим доступа: http://mstrategy.info/benchmark05.html.

[8] Robert C. Camp. Benchmarking: The Search for Industry, Best Practices that Lead to Superior Performace. — ASQC Quality Press, 1989.

[9] Голубева Т.Г., Елисеев О.Н. Бенчмаркинг, как эффективный инструмент управления организацией // Качество. Инновации. Образование.  $-2002.$ 

[10] Бенчмаркинг клуб. [Электронный ресурс] – Статьи по бенчмаркингу. – Режим доступа: http://www.benchmarkingclub.ru/ benchmarking.html.

[11] Михайлова Е.А. Основы бенчмаркинга. - М.: Юристъ, 2002.

[12] Анализ эффективности функционирования сложных систем [Текст] / В. Е. Кривоножко, А. И. Пропой, Р. В. Сеньков, И. В. Родченков, П. М. Анохин // Автоматизация проектирования. – 1999. – № 1.

[13] Data Envelopment Analysis: Theory, Methodology, and Application [Text] / A. Charnes, W. W. Cooper, A. Y. Lewin, L. M. Seiford. – Boston : Kluwer Academic Publishers, 1994.

[14] Лисситса, А., Бабичева, Т. (2003): Aнализ Оболочки Данных (DEA) – современная методика определения эффективности производства

[15] Charnes, A. Measuring the Efficiency of Decision Making Units / A. Charnes, W. W. Cooper, E. Rhodes // European Journal of Operational Research. – 1978. – Vol. 2.

[16] Cooper, W. W. Data Envelopment Analysis [Text] : A Comprehensive Text with Models, Applications, References, and DEA-Solver Software / W. W. Cooper, L. M. Seiford, K. Tone. – Boston : Kluwer Academic Publishers, 2000.

[17] Кривоножко В.Е., Уткин О.Б., Сеньков Р.В., Антонов А.В., Володин А.В., «Анализ эффективности финансовых институтов в экономике переходного перирода». Нелинейная динамика и управление. Сборник трудов. М.: ИСА РАН, 2000.

[18] С.В.Маклаков BPwin и ERwin. – М. : «Диалог-МИФИ», 2001

[19] С.В. Горин, А.Ю. Тандоев, «Применение CASE-средства ERwin 2.0 для информационного моделирования в системах обработки данных», АлконсСофт, 1999.

[20] UML. Классика CS. 2-у изд./Пер. с англ.; Под общей редакцией проф. С.Орлова - СПб.: Питер, 2006.

[21] Степанов Ю.Л.**,** «Разработка приложений баз данных для СУБД Sybase SQL Anywhere»**,** Санкт-Петербургский филиал Военного университета ПВО,2000.

[22] Фаулер М. Архитектура корпоративных программных приложений.: Пер. с англ. - М.: Издательский дом "Вильямс", 2006.

[23] Басс Л., Клементс П., Кацман Р. Архитектура программного обеспечения на практике. 2-е издание. - СПб.: Питер, 2006.

[24] Кей С. Хорстманн, Гарри Корнелл. Java2. Том 2. Тонкости программирования. М., Издательский дом «Вильямс», 2004г.

[25] Технико-экономическое обоснование дипломных проектов: Метод. пособие для студ. всех спец. БГУИР. В 4-х ч. Ч. 4: Проекты программного обеспечения/ В.А. Палицын. – Мн.: БГУИР, 2006.

[26]СанПиН 11-13РБ94. Санитарные нормы микроклимата производственных помещений.

[27] Михнюк, Т.Ф. Охрана труда. – Минск.: Вышэйшая школа, 2007.

[28] Безопасность жизнедеятельности: Краткий конспект лекций для студ. всех спец / Под ред. О.Н. Русака. – СПб., 1992.

[29] А. Г. Егиазаров. Устройство и изготовление вентиляционных систем. – М.: Высшая школа, 1980.

[30] Голубков Б.Н. и др. Кондиционирование воздуха, отопление и вентиляция. – М.:Энергоиздат, 1982.

### **ПРИЛОЖЕНИЕ А (обязательное)**

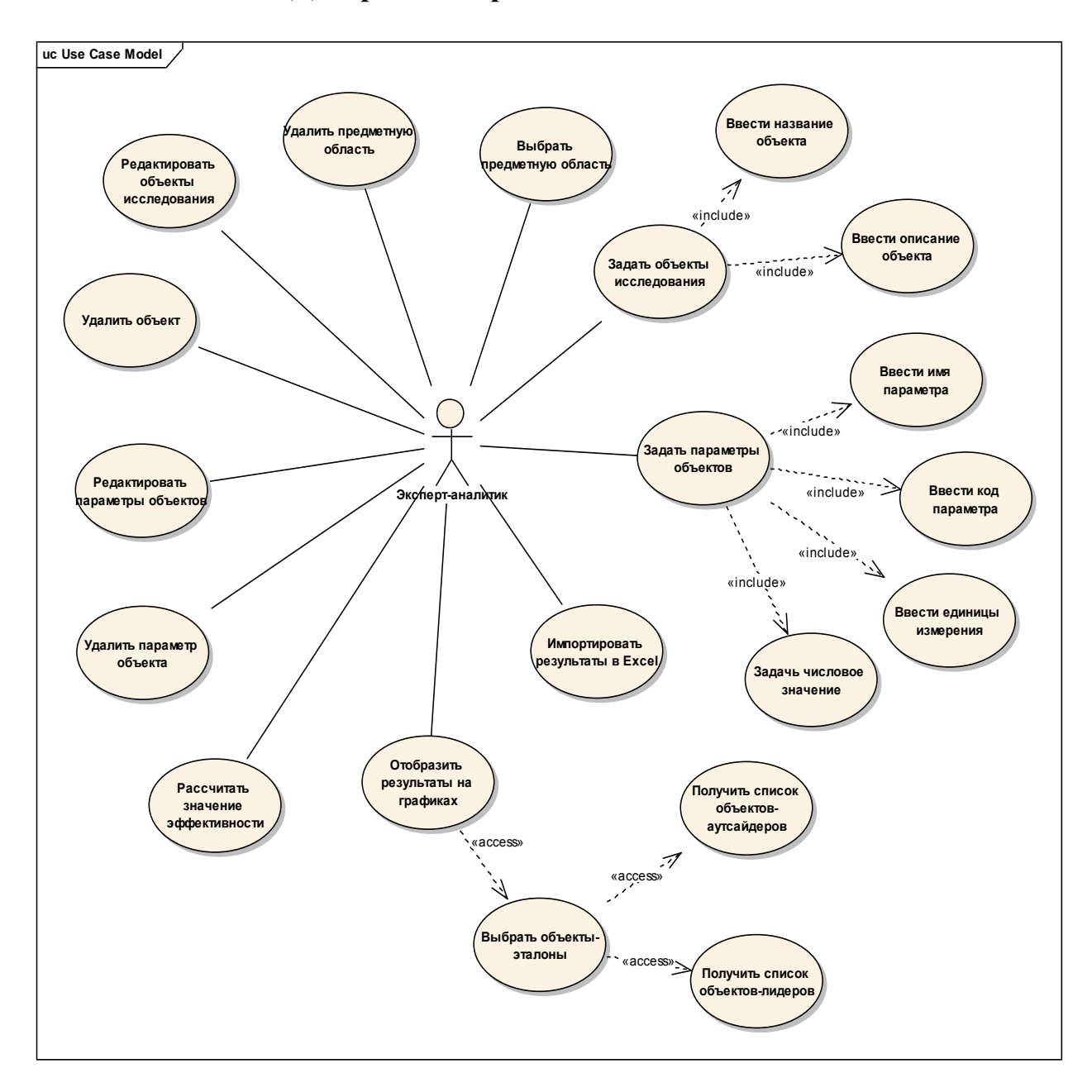

# **Диаграмма вариантов использования**

### **ПРИЛОЖЕНИЕ Б (обязательное)**

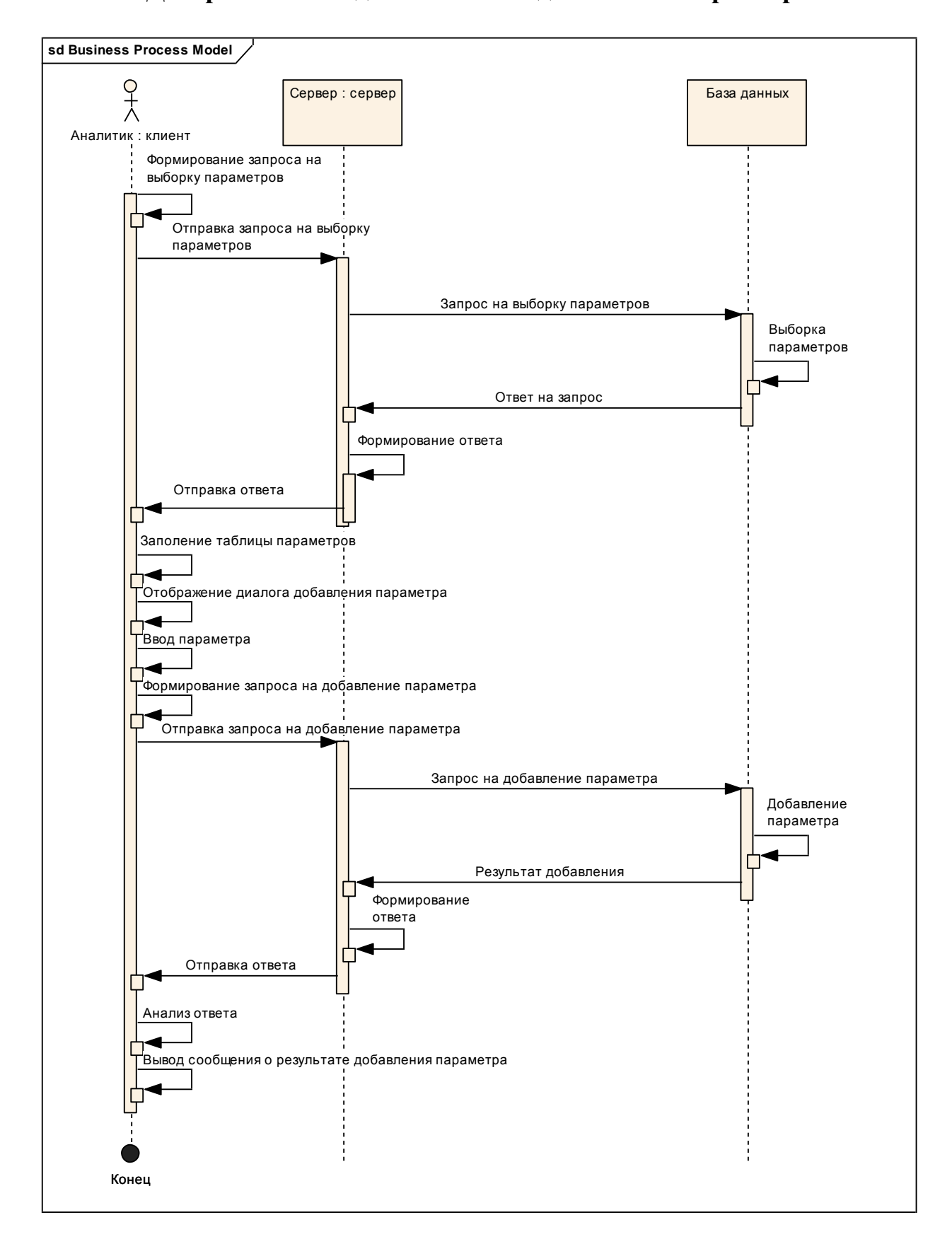

#### **Диаграмма последовательности добавления параметра**

### **ПРИЛОЖЕНИЕ В (обязательное)**

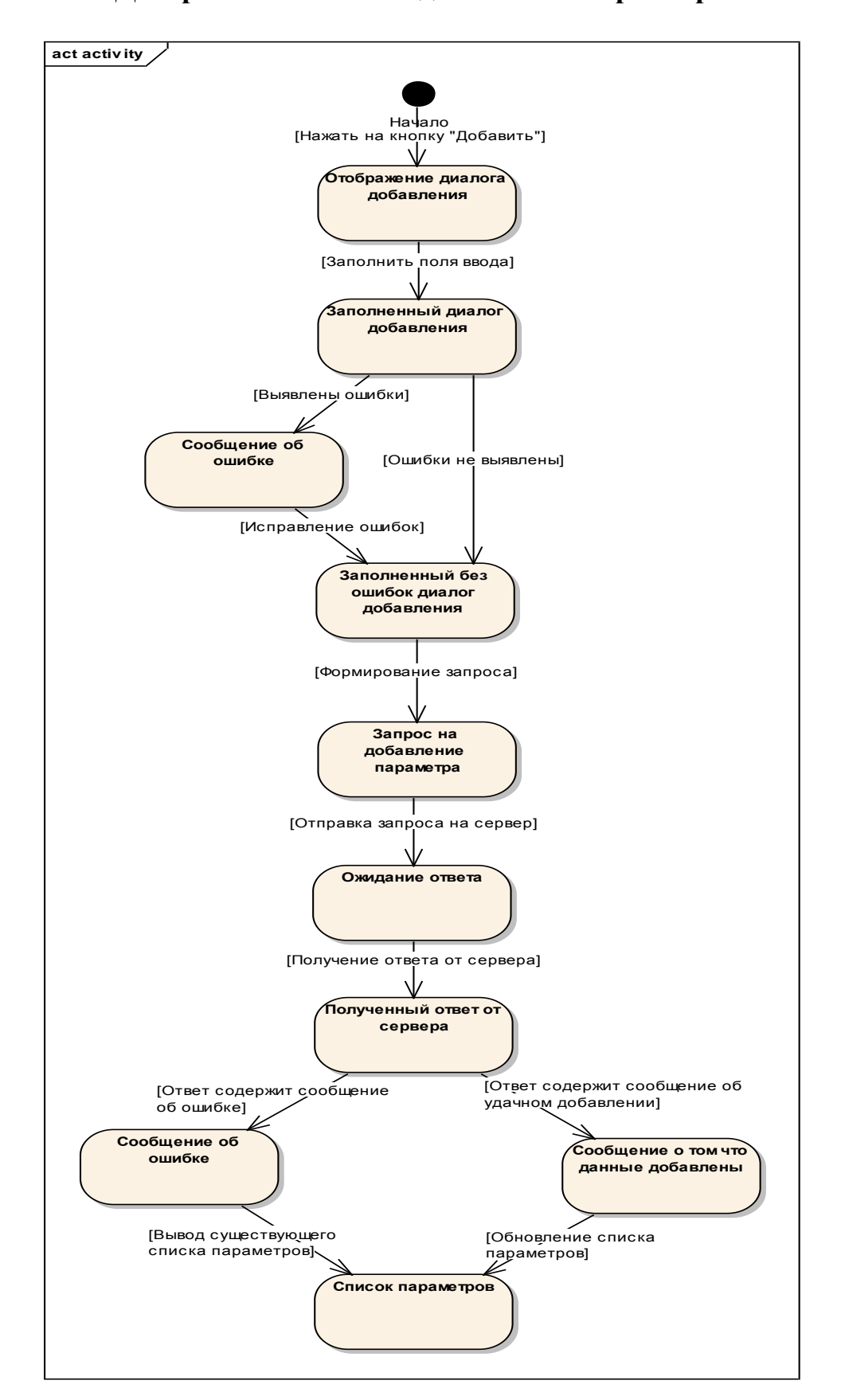

#### **Диаграмма состояния добавления параметра**